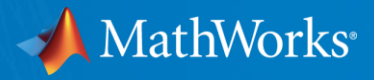

# **Parallel Computing & Big Data with MATLAB**

**Lyamine Hedjazi Application Engineer Nadia Bedjaoui** Academic Engineer

© 2017 The MathWorks, Inc. **1**

# **Drastic Time Analysis Reduction of Urban Areas**

#### **Parallel Image Processing Approach**

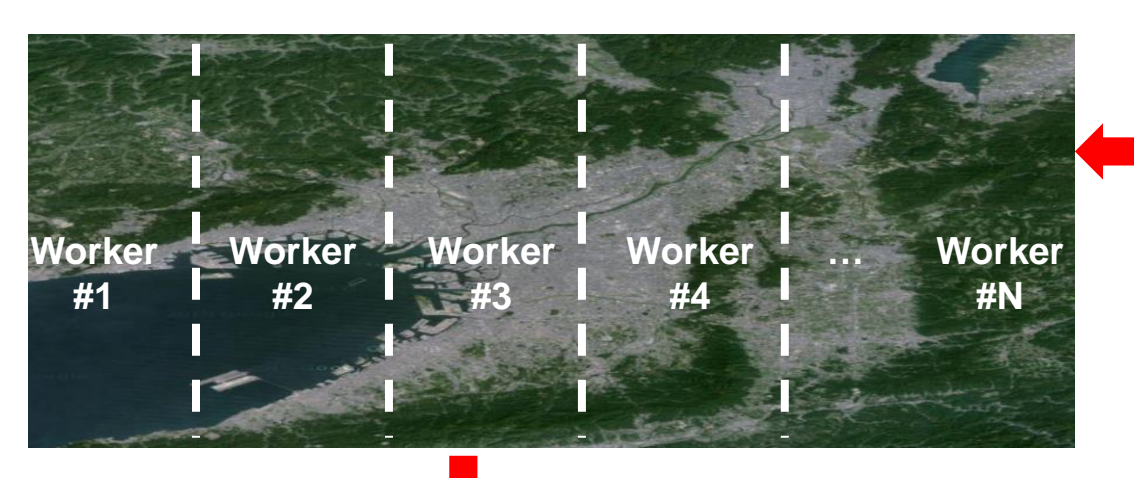

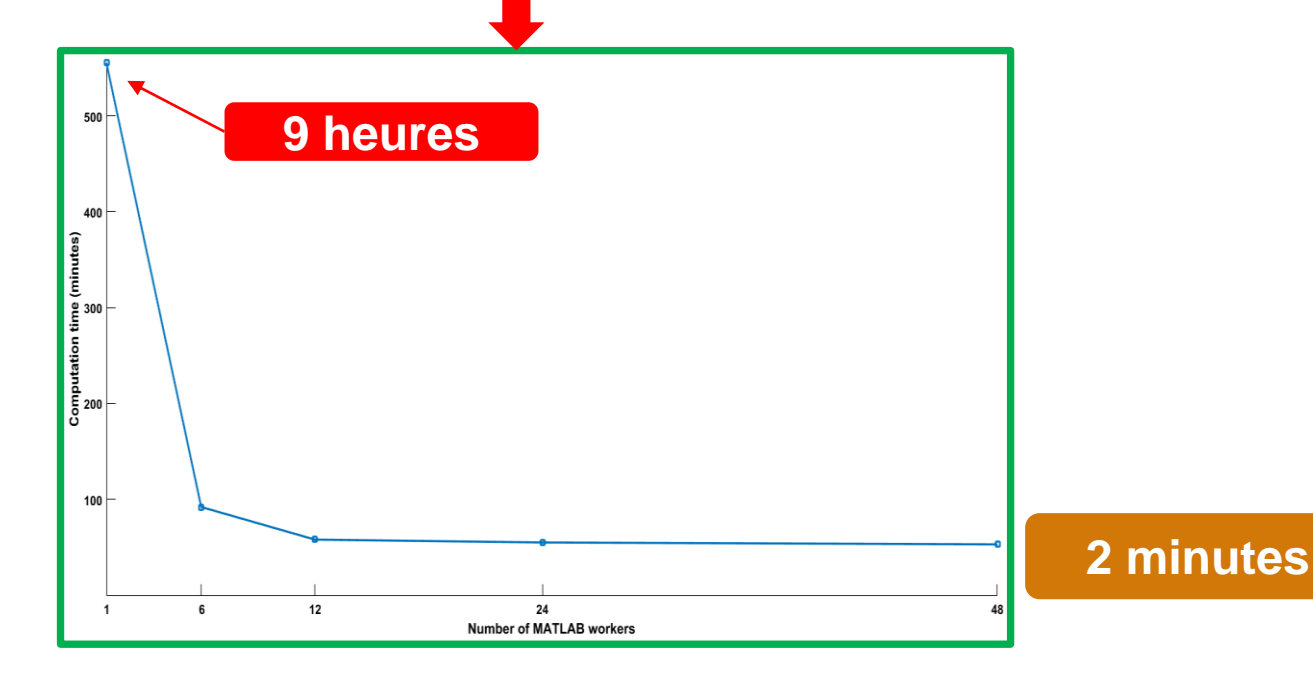

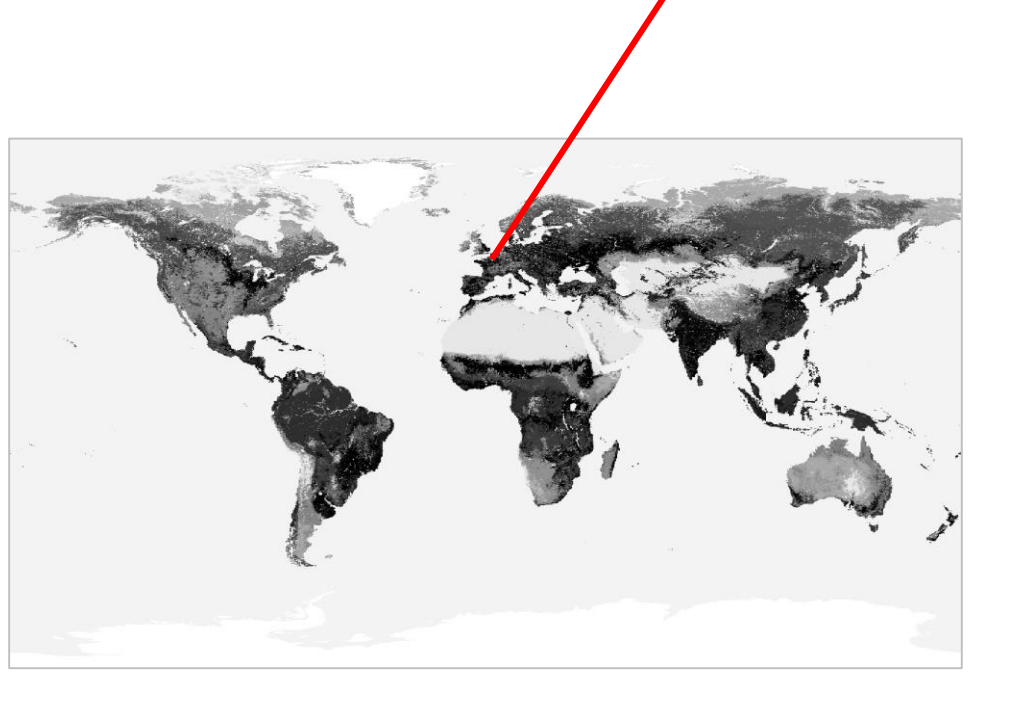

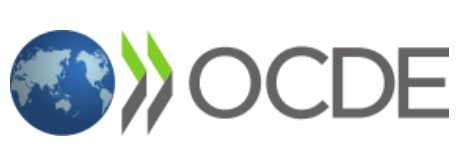

**MathWorks** 

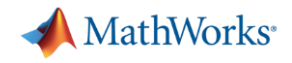

#### **Parallel Computing can help you to…**

**Increase Productivity**

#### ▪ **Reduce computation times**

- Accelerate your simulations
- By taking advantage of unused CPU cores and/or GPUs
- **Run more simulations** within the same timeframe
	- Test more values for parameter calibration and design optimization
	- 2x more runs in Monte Carlo simulations
		- $\Rightarrow$  41% increase in accuracy
- **Run larger simulations** within the same timeframe
	- Use finer meshes for Finite Element Analysis
	- Not enough memory on a single computer?  $\Rightarrow$  Distribute the mesh on a cluster!

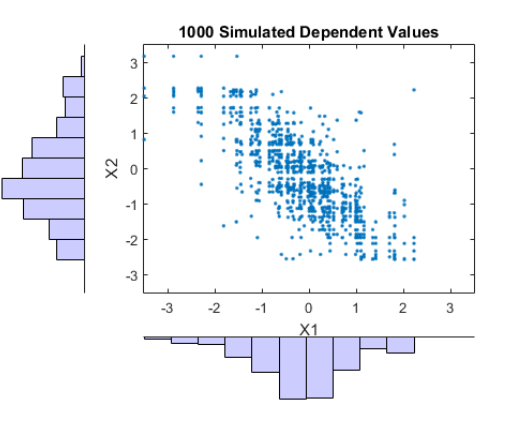

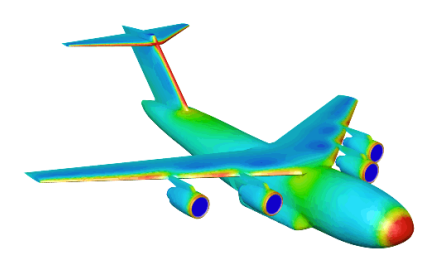

**Increase Accuracy**

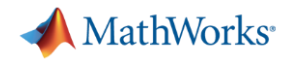

### **How much faster can my computations run?**

- For an application that is well-suited for parallel computing...
	- Monte Carlo simulations
	- Parameter calibration / Design optimization
	- Linear algebra on very large matrices
	- Processing of large images and/or large collection of images
- … the speed-up mainly depends on the **number of available CPU cores**

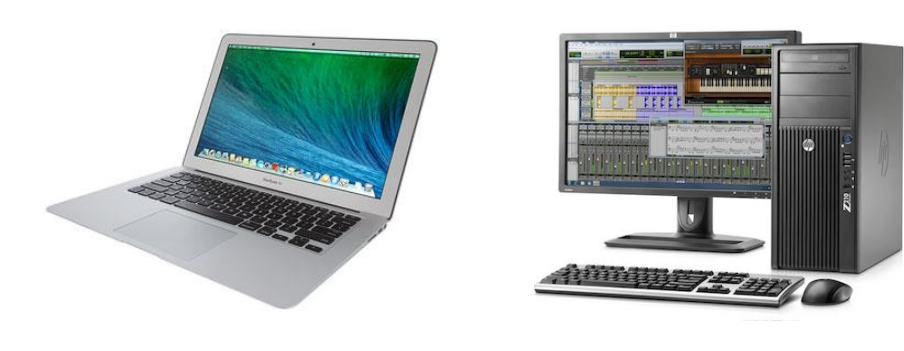

**Laptop** 1.5x to 3x

**Workstation** 1.5x to 20x

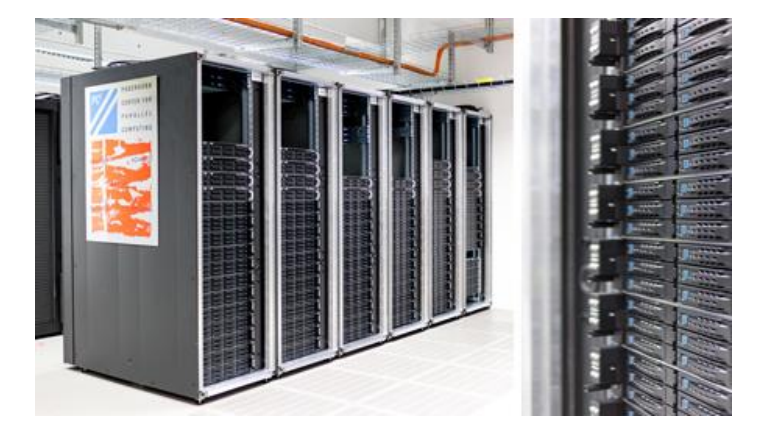

**HPC cluster (multiple computers)** 10x to 1000x or even more!

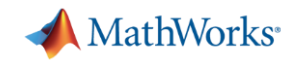

### **MathWorks Solutions for Parallel Computing**

#### **Parallel Computing Toolbox**

- MATLAB Toolbox
- Allows to write parallel applications by giving access to parallel programming constructs
- Take advantage of **local** CPU cores and GPUs

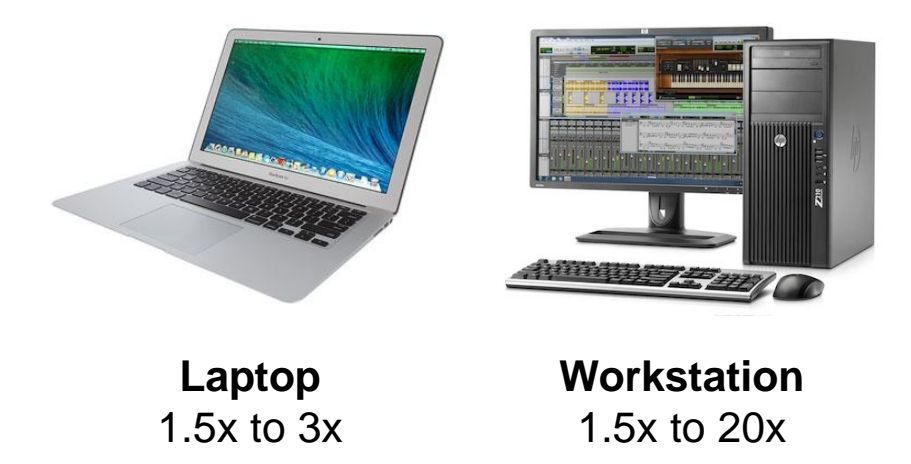

#### **MATLAB Distributed Computing Server**

- Standalone product
- Run computations on remote resources
- With MDCS, a single application can be executed on multiple computers

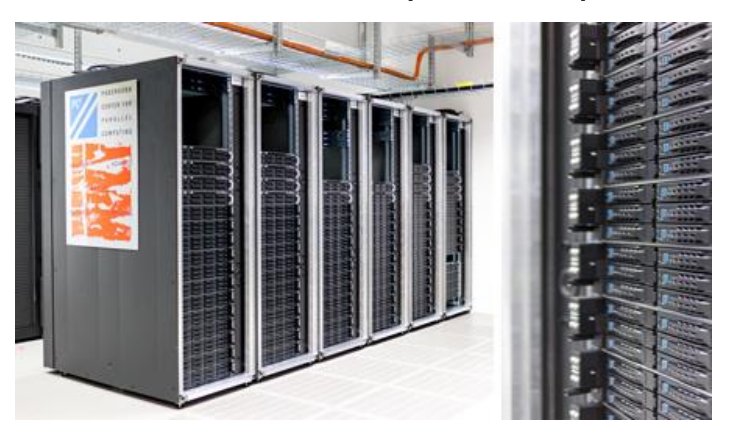

**HPC cluster (multiple computers)** 10x to 1000x or even more!

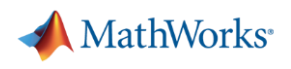

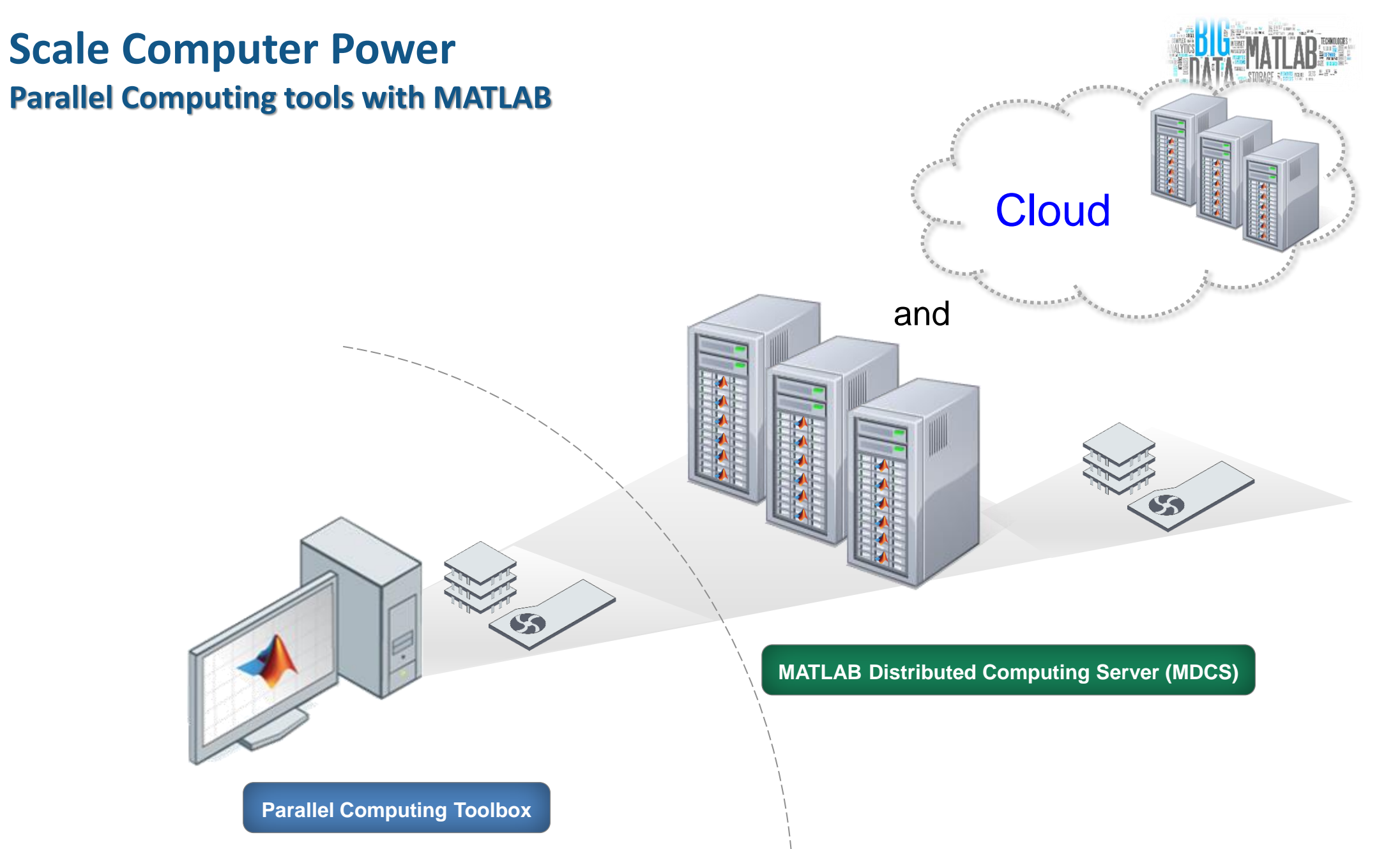

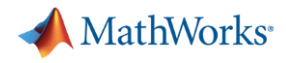

### **Scaling-up locally**

**Use the full processing power of desktops (CPUs, GPUs)**

- Leverage GPU accelerator
	- d=gpuDevice()
- Leverage Multicore CPU

p=parpool('local');

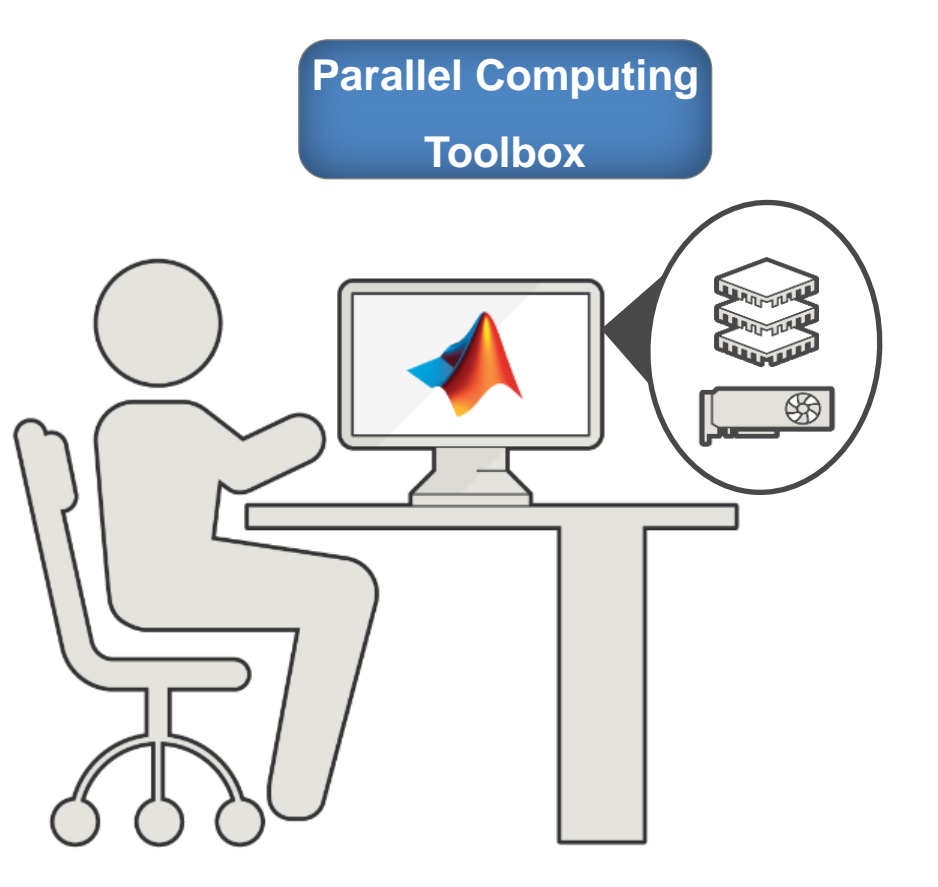

**MathWorks** 

# **Programming Parallel Applications**

*Leverage GPU Accelerators*

**Ease of Use**

- Built-in GPU support
	- Neural Network Toolbox
	- Many signal & image processing features
- GPU-accelerated functions
	- Transfer data to the GPU and run computations on the GPU
	- **Overloaded** functions, no need to rewrite your code
	- Most linear algebra functions, FFT, statistics…
- Import CUDA code into MATLAB
	- If you have written C/C++/FORTRAN code that uses the CUDA library, you can import it in MATLAB using **MEX files**
- Important remarks
	- Only NVIDIA GPUs are supported
	- Make sure to use GPUs with full double precision support (NVIDIA Tesla)

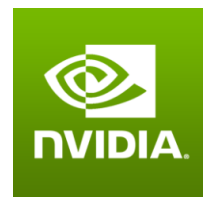

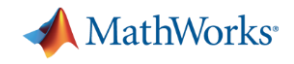

# **Leveraging your parallel computing resources**

#### *Multicore CPUs and systems*

**Ease of Use**

- **Built-in Parallel Computing support** 
	- Many toolboxes can benefit from parallel speed-up
		- Optimization & Global Optimization Toolboxes
		- **Exercise 3 rd Machine Learning Toolbox**
		- Neural Network Toolbox
		- **.** Image Processing Toolbox & Computer Vision System Toolbox
		- …
	- Check the documentation for a **UseParallel** property
	- Or refer to [www.mathworks.com/builtin-parallel-support](http://www.mathworks.com/builtin-parallel-support)

#### **E parfor** (parallel-for loops)

- Speed up for loops with **independent** iterations
- Monte Carlo simulations, parameter calibration

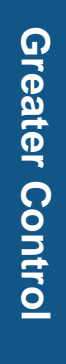

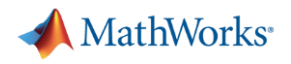

#### **Parallel-for Loops**

- Parallel-for loops used to **speed-up for loops** with **independent** iterations
	- Parameter sweeps – Monte Carlo simulations Time Time
- **Very easy to set up**: just replace **for** with **parfor**
- Ideal use cases for parallel computing
	- Low overhead, no communication between tasks
	- Excellent scalability and speed-ups

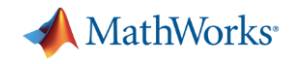

# **Leveraging your parallel computing resources**

#### *Multicore CPUs and systems*

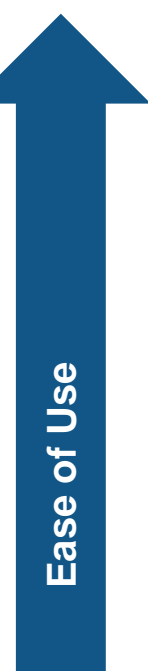

- **Built-in Parallel Computing support** 
	- Many toolboxes can benefit from parallel speed-up
		- Optimization & Global Optimization Toolboxes
		- Statistics and Machine Learning Toolbox
		- Neural Network Toolbox
		- **.** Image Processing Toolbox & Computer Vision System Toolbox
		- …
	- Check the documentation for a **UseParallel** property
	- Or refer to [www.mathworks.com/builtin-parallel-support](http://www.mathworks.com/builtin-parallel-support)

#### ■ **parfor** (parallel-for loops)

- Speed up for loops with **independent** iterations
- Monte Carlo simulations, parameter calibration
- MPI-like programming constructs
	- **spmd** blocks
	- **labSend**, **labReceive**, **gop**

**Greater Control**

**Greater Control** 

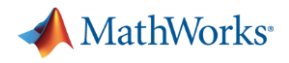

#### **spmd blocks**

#### **spmd**

**% single program across workers end**

- Mix parallel and serial code in the same function
- Run on a pool of MATLAB resources
- **S**ingle **P**rogram runs simultaneously across workers
- **M**ultiple **D**ata spread across multiple workers

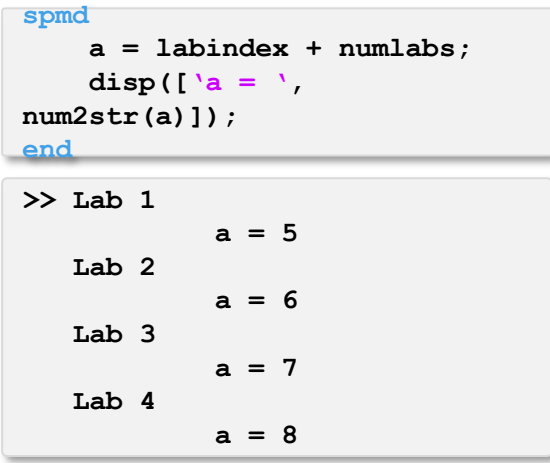

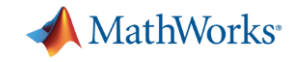

▪ **Goal**: denoising a large image using median filtering

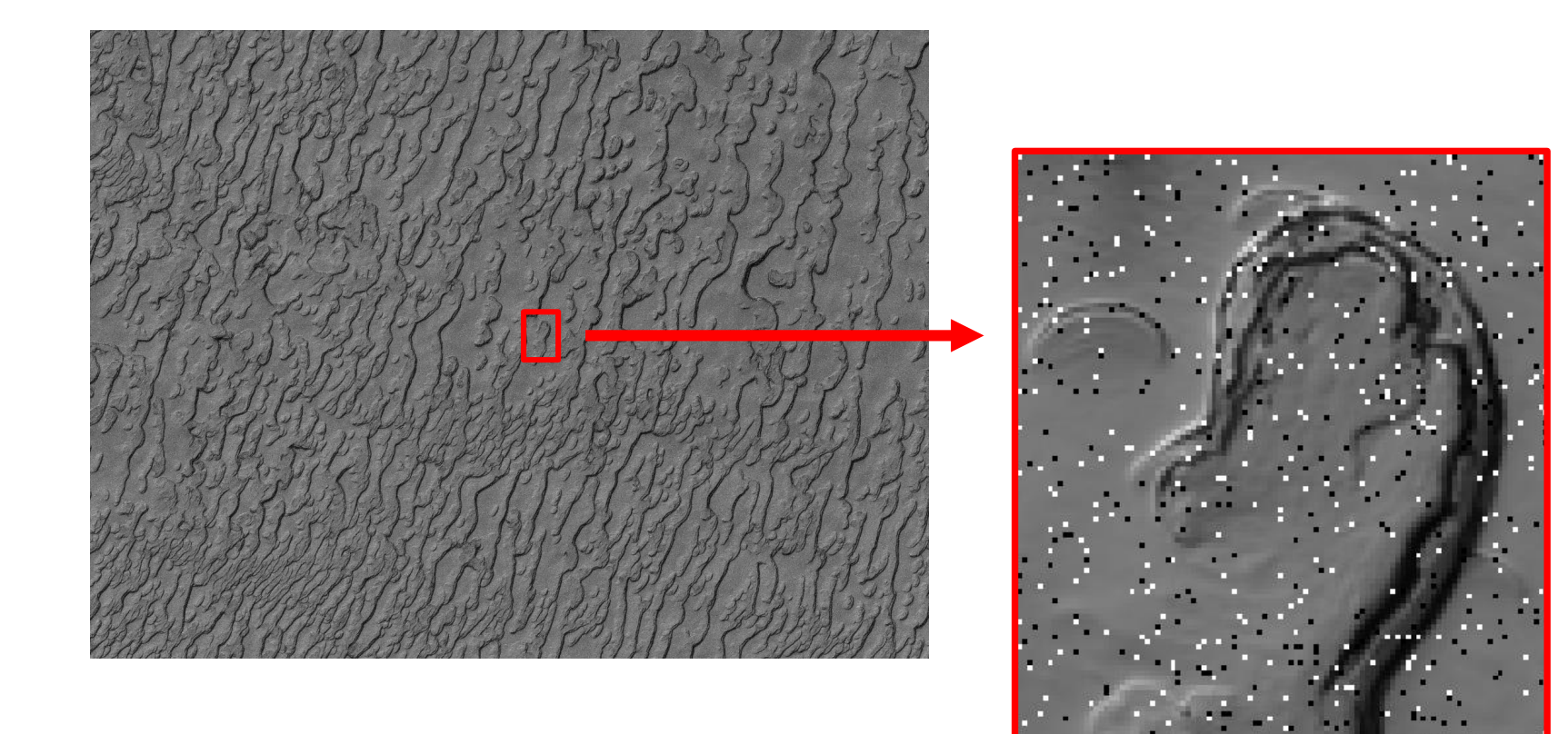

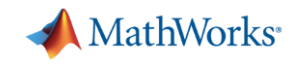

**Median filtering**

- Useful tool for removing 'salt and pepper' noise
- **EXA** Filter is applied pixel by pixel

### ▪ **Algorithm**

- $-$  for each pixel  $p_i$  in the image
- take a square subset of width **w** around **p<sup>i</sup>**
- compute the median value **m**<sub>i</sub> of this subset
- $-$  replace the value of  $p_i$  with  $m_i$

#### ▪ **MATLAB functions**

- **medfilt1** for the 1-D case
- **medfilt2** for the 2-D case

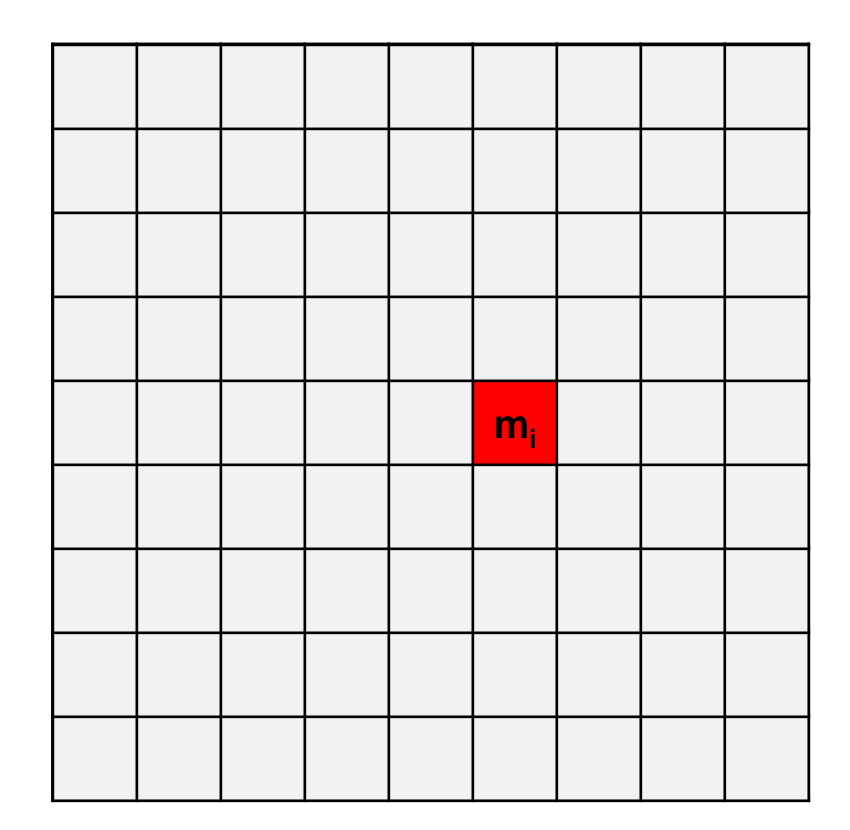

 $m_i$  = median(yellow square)

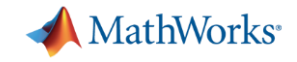

**Parallelization technique on multicore CPU(s)**

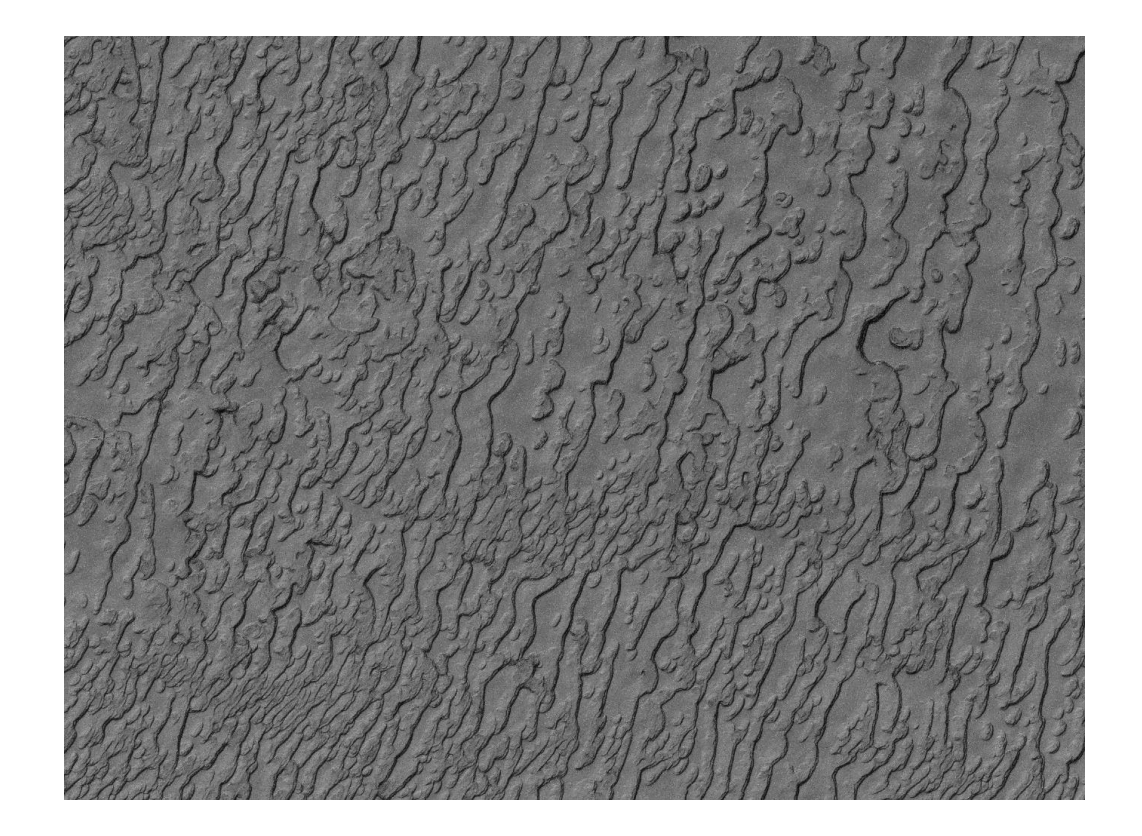

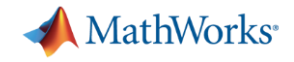

**Parallelization technique on multicore CPU(s)**

■ Divide the image in multiple stripes, each processed by a different worker

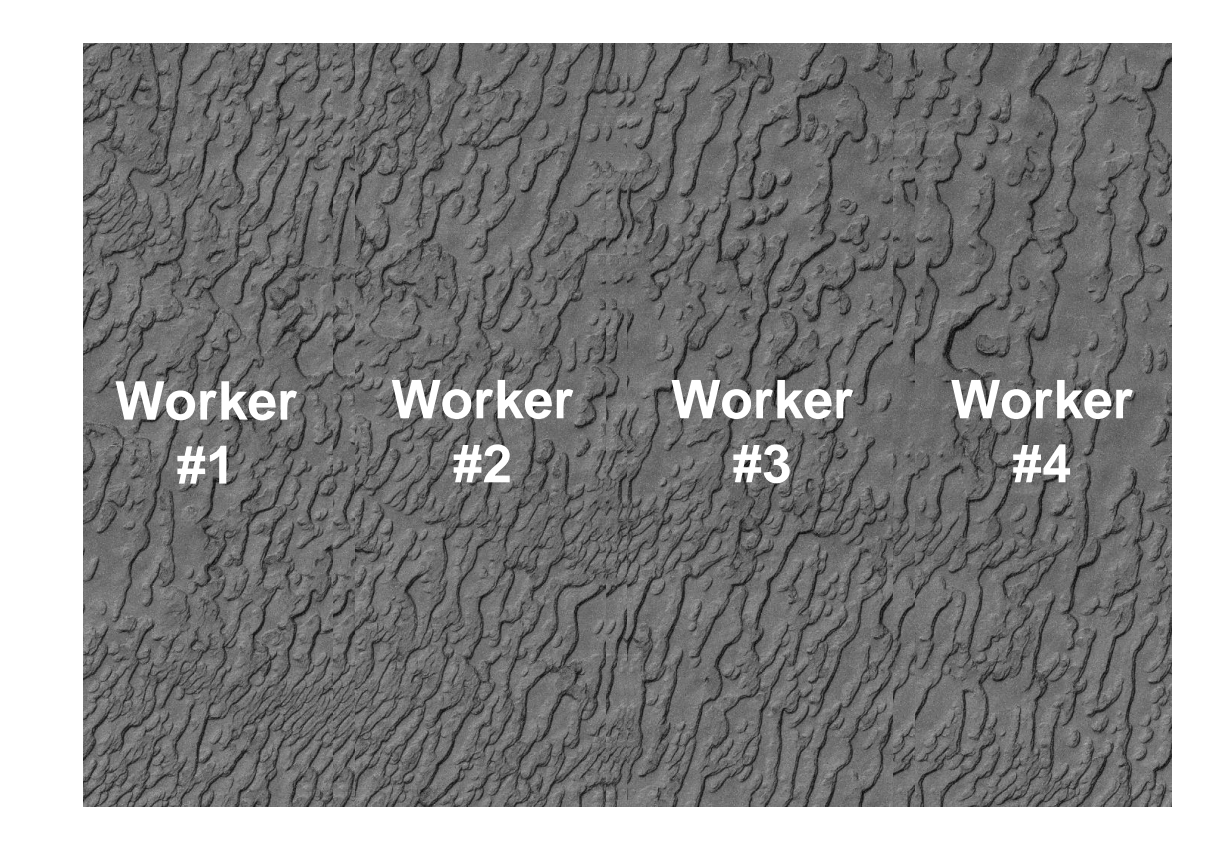

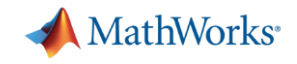

**Parallelization technique on multicore CPU(s)**

- Divide the image in multiple stripes, each processed by a different worker
- Need for overlay pixels due to the filter's algorithm

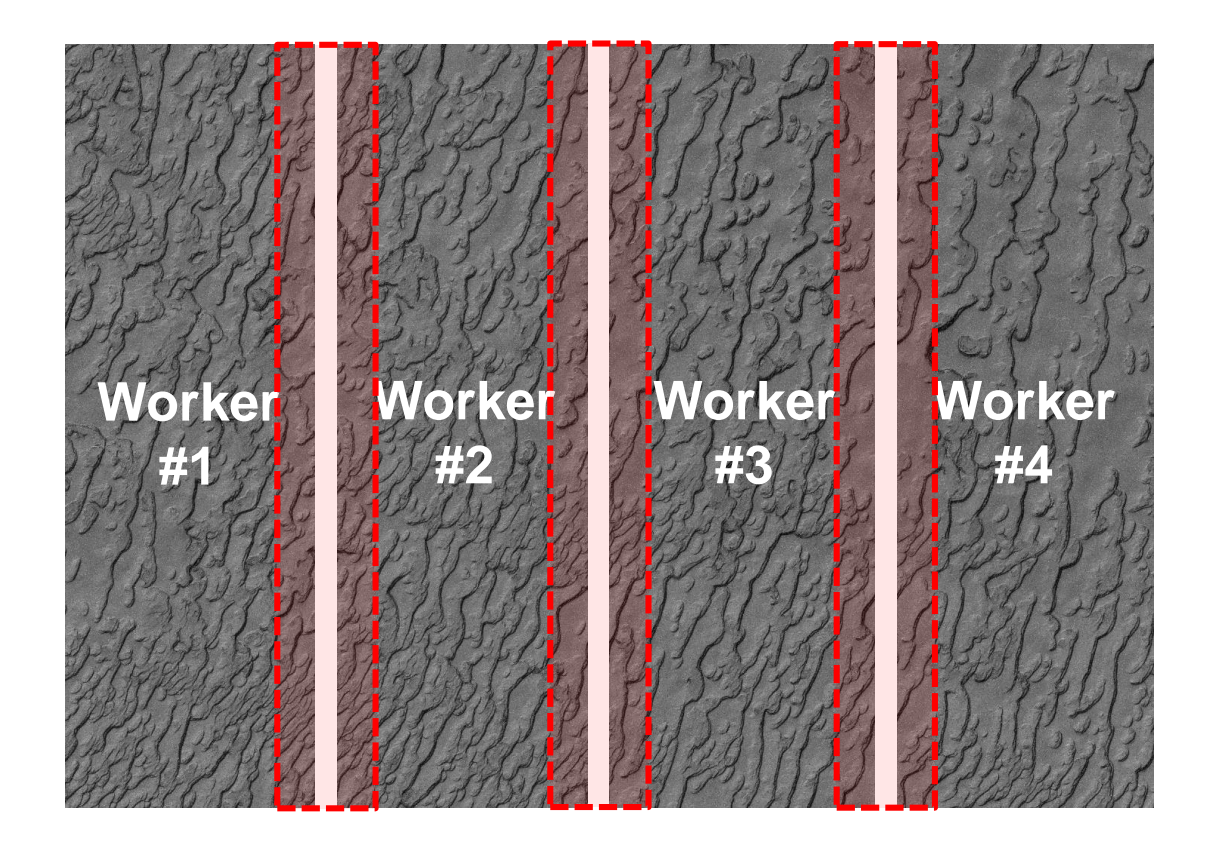

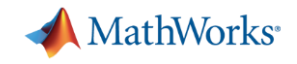

**Parallelization technique on multicore CPU(s)**

- Divide the image in multiple stripes, each processed by a different worker
- Need for overlay pixels due to the filter's algorithm
- Once processed, reconcatenate the stripes

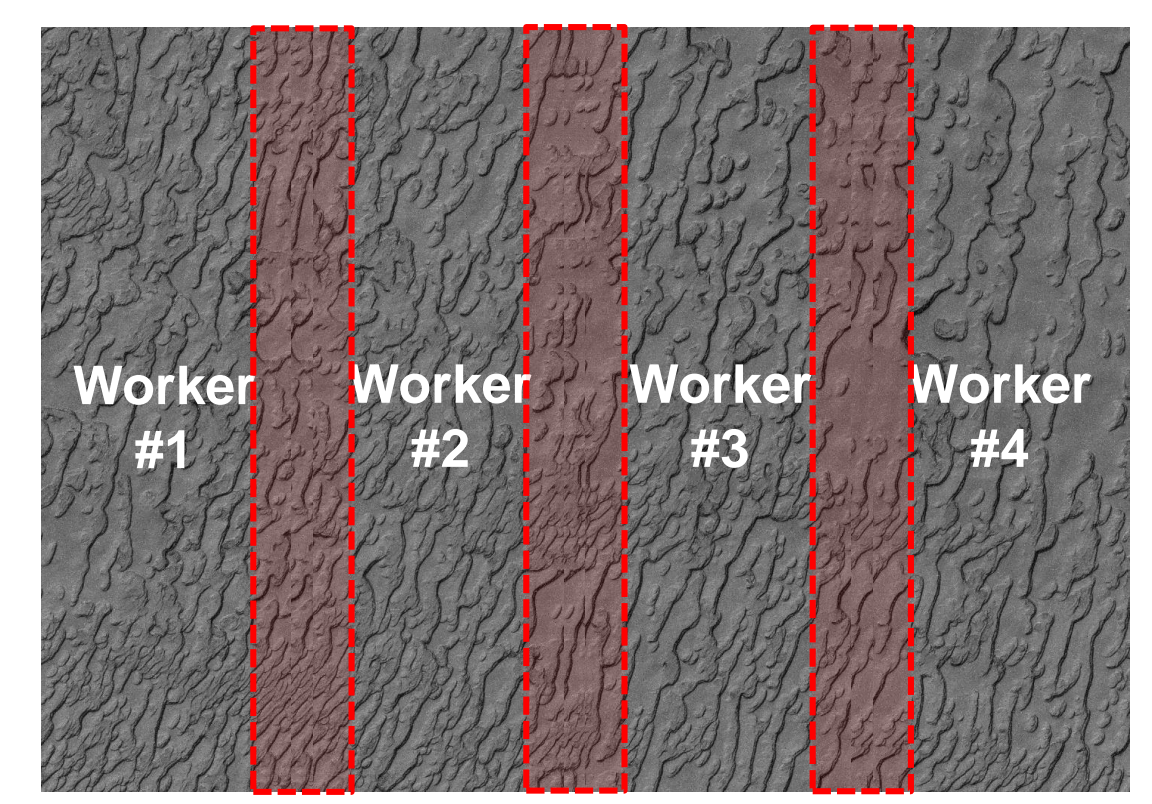

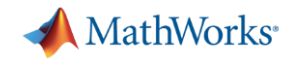

### **Running jobs interactively on the cluster**

```
cluster = parcluster('MyCluster');
parpool(cluster);
```
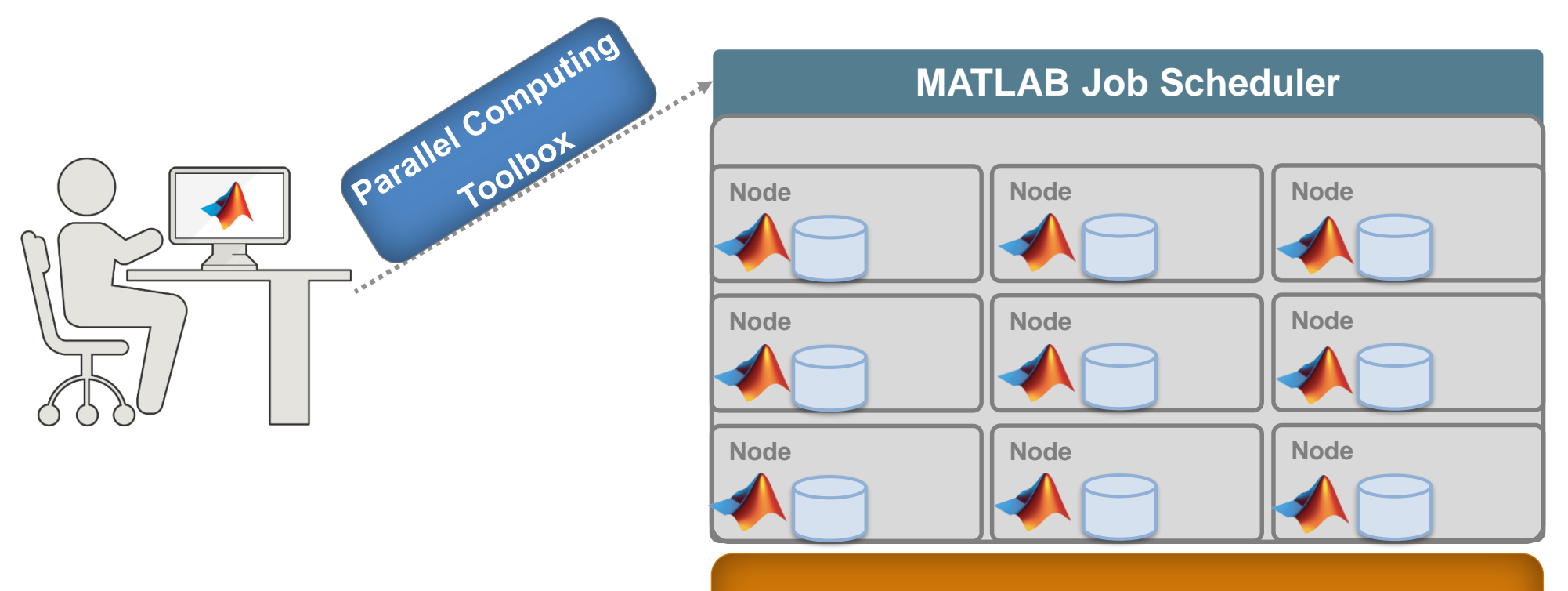

**MATLAB Distributed Computing Server (MDCS)**

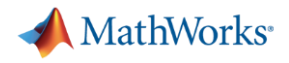

#### **Integration with third-party schedulers**

- **MATLAB Distributed Computing Server includes a MATLAB job scheduler and support for other the** following schedulers: SLURM\*, LSF, HPC server, PBS and other generic schedulers.
- **Submission Mode with generic schedulers:**
	- **Shared** When the client machine is able to submit directly to the cluster and there is a shared file system present between the client and the cluster machines.
	- **Remote Submission**  When there is a shared file system present between the client and the cluster machines, but the client machine is not able to submit directly to the cluster (for example, if the scheduler's client utilities are not installed).
	- **Nonshared** When there is not a shared file system between client and cluster machines.

#### **\* Customizable integration uses the generic scheduler interface.**

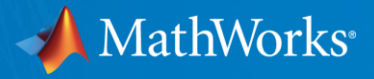

# **What about scalability to an increasing volume of data (Big Data)?**

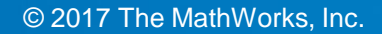

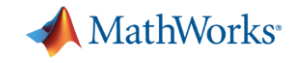

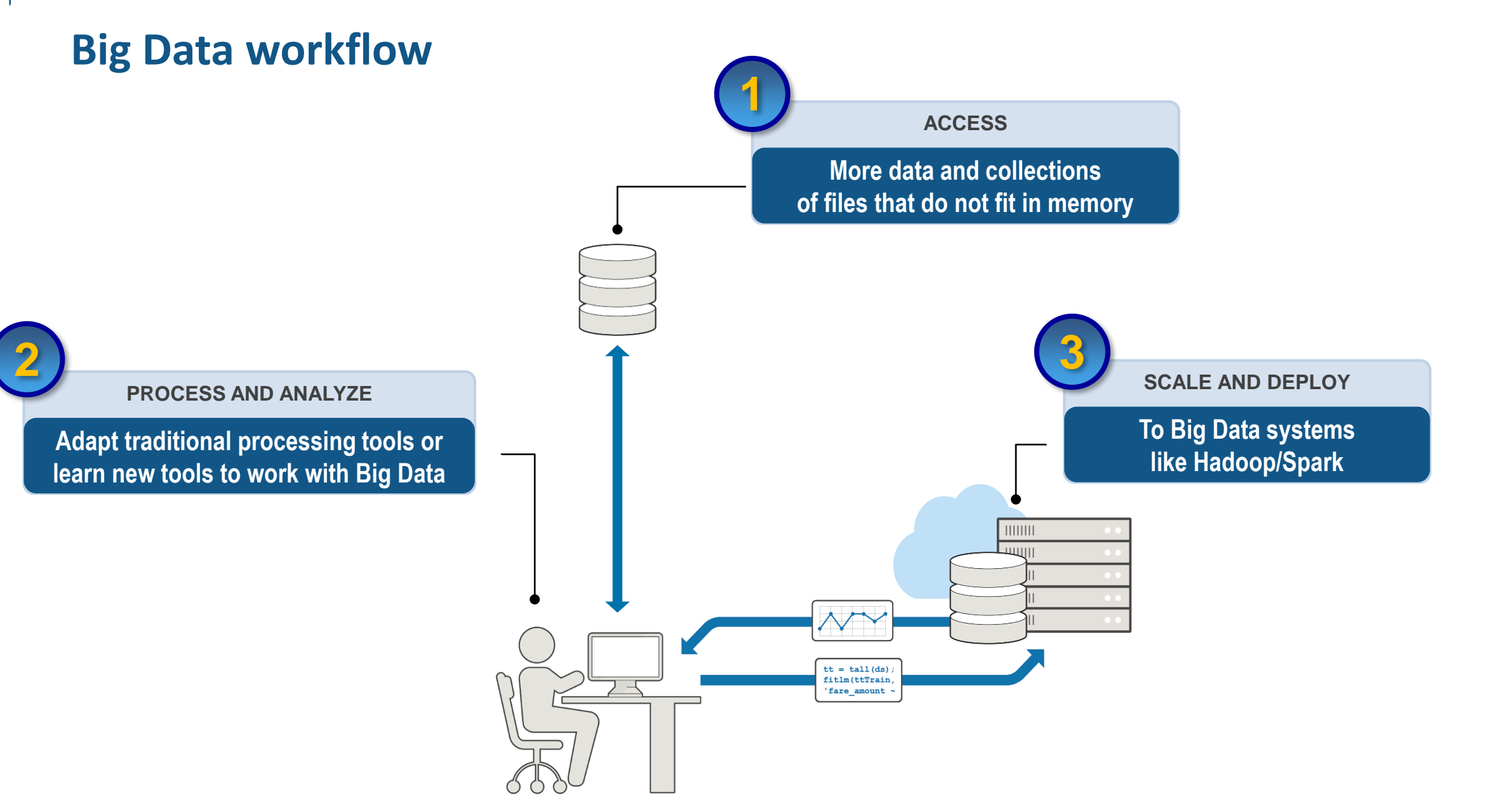

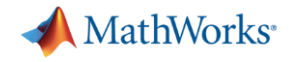

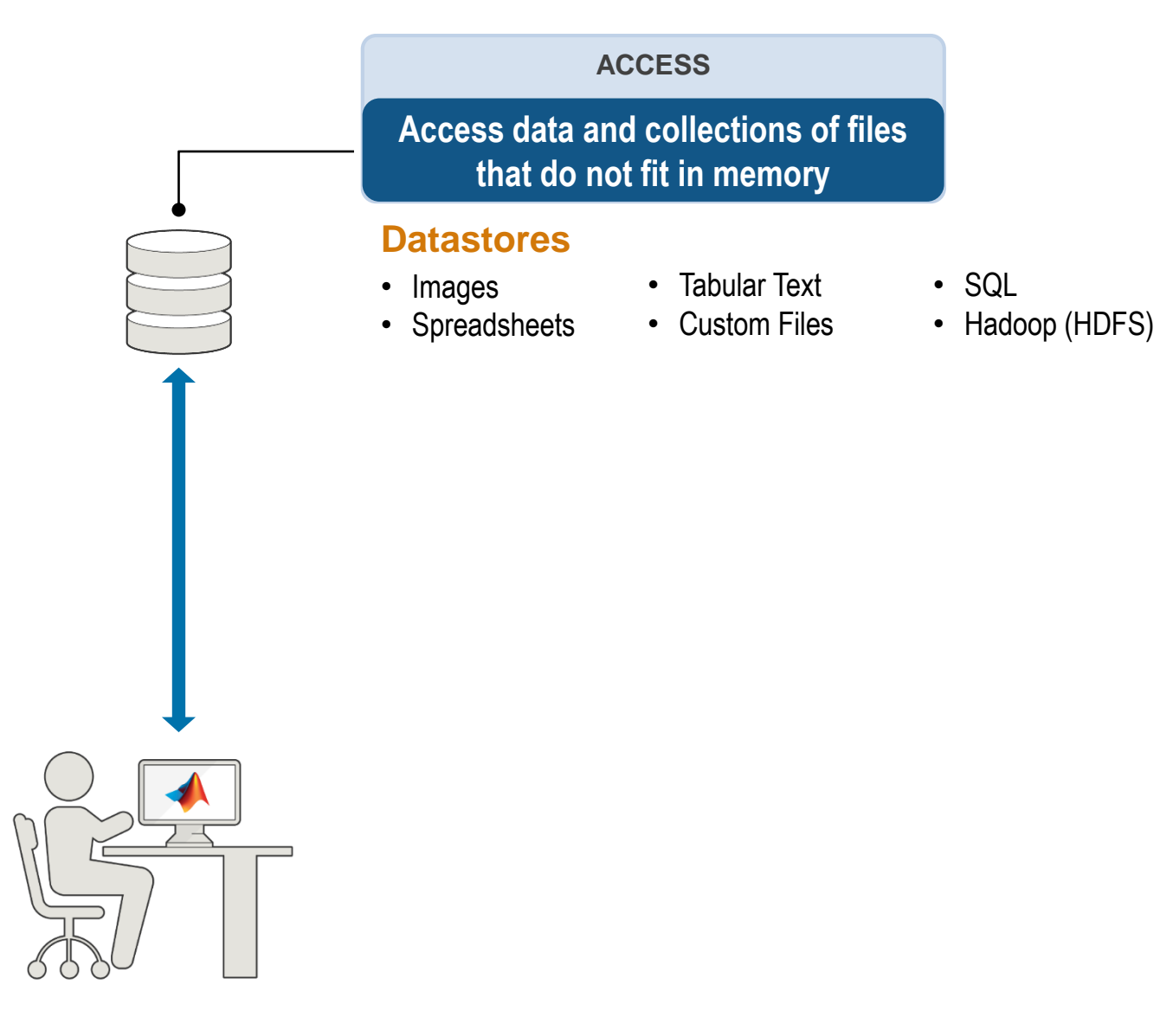

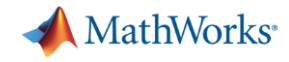

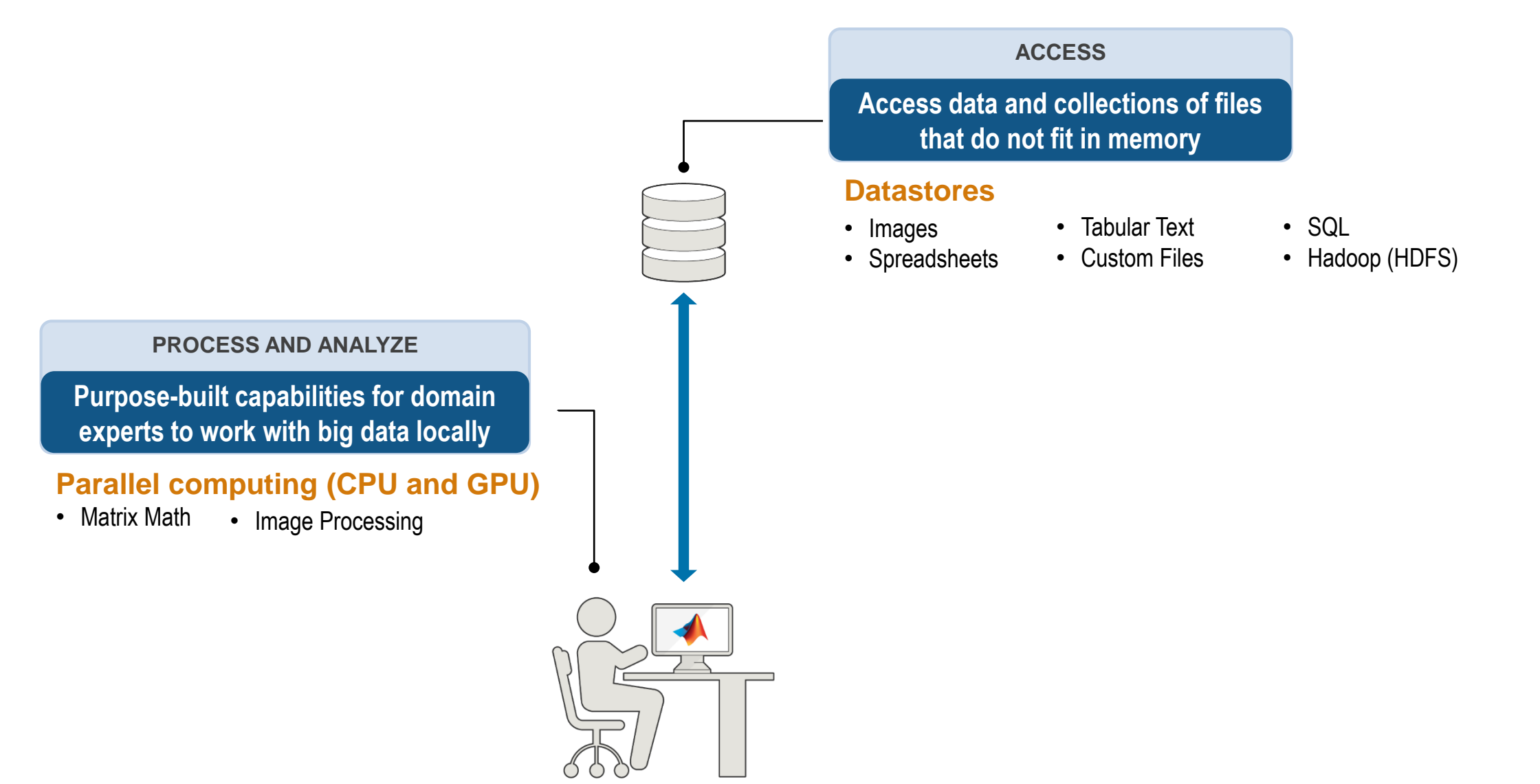

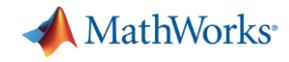

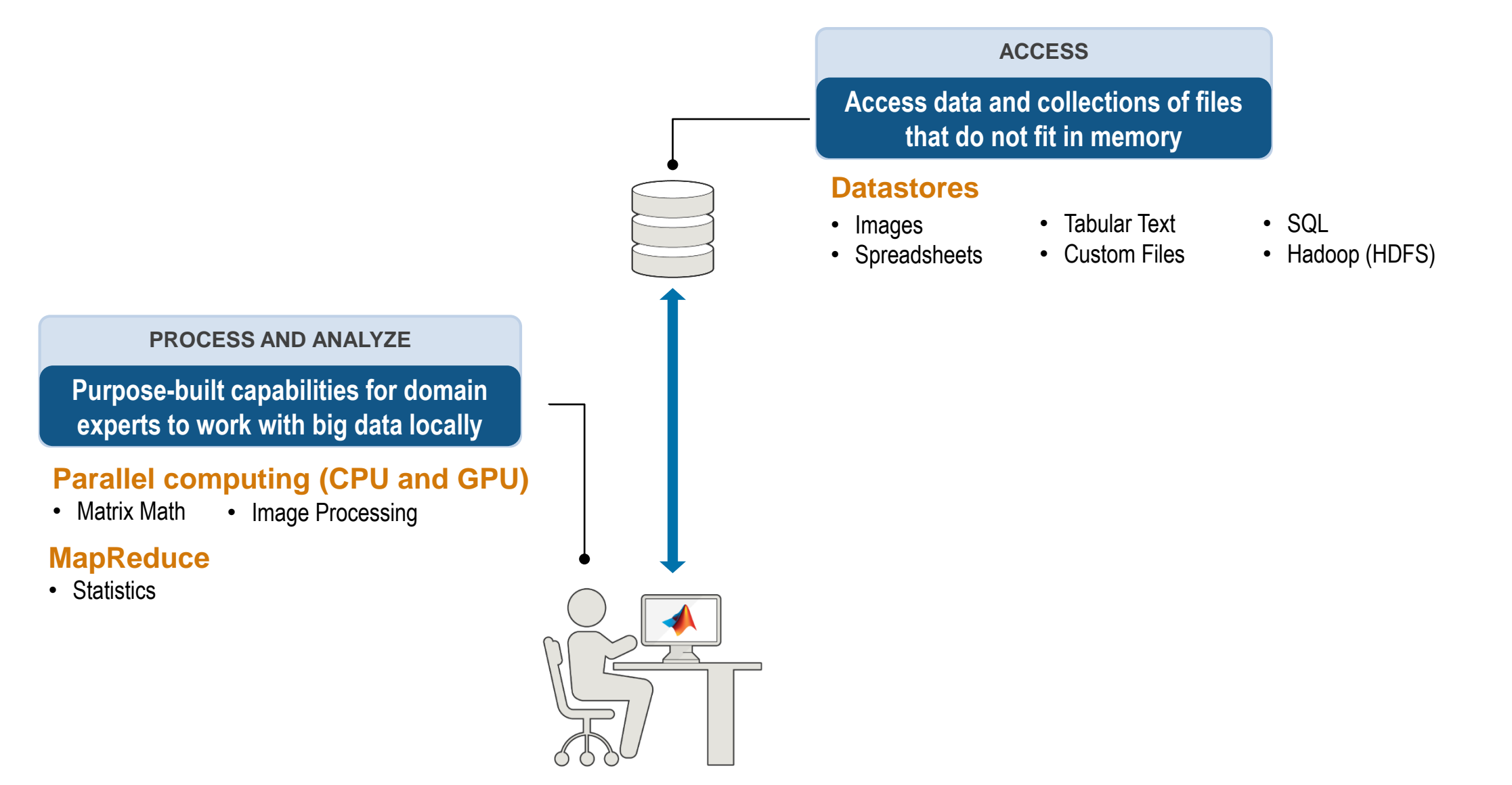

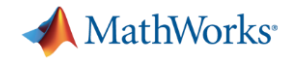

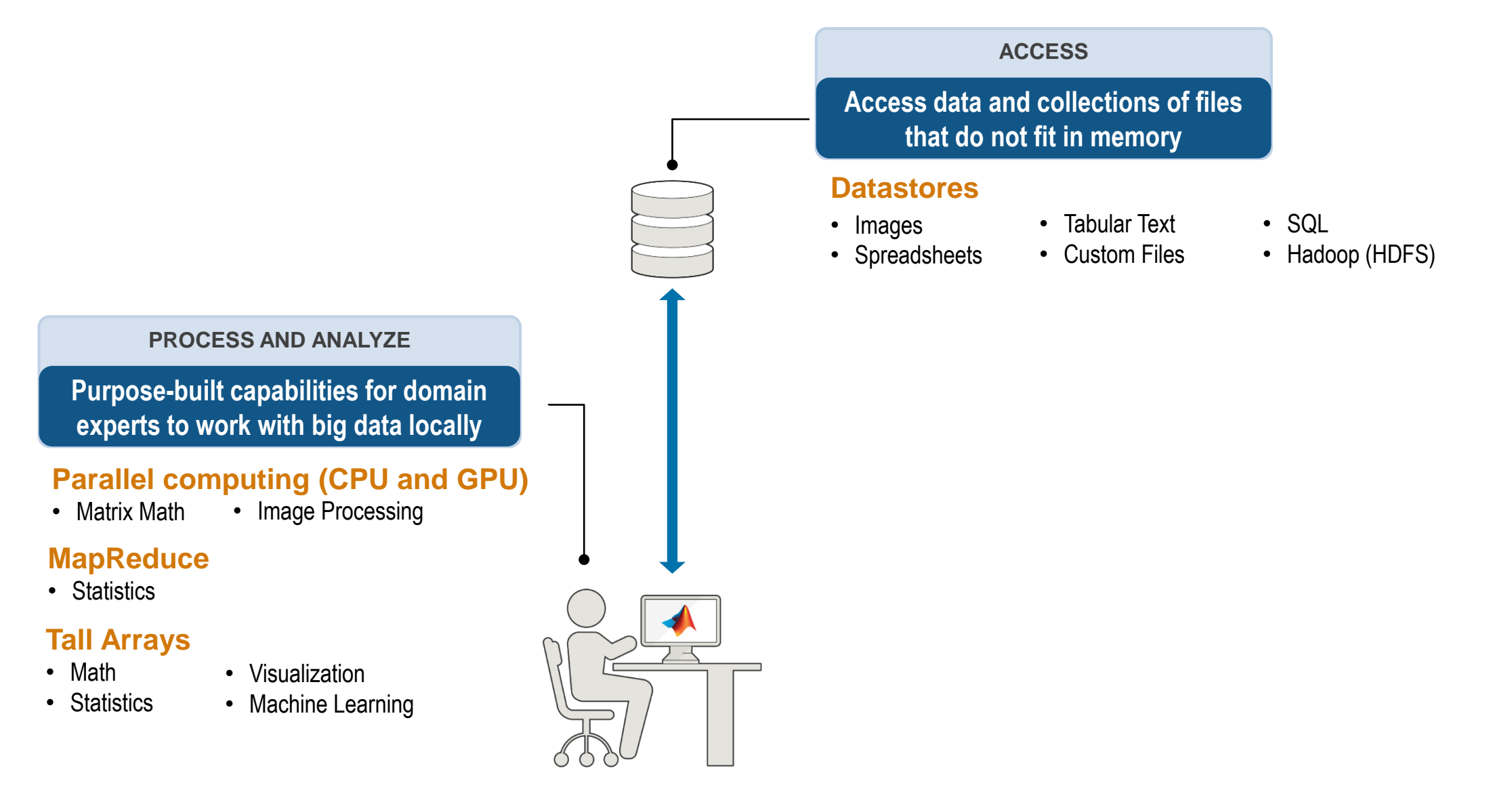

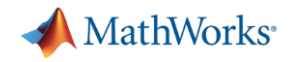

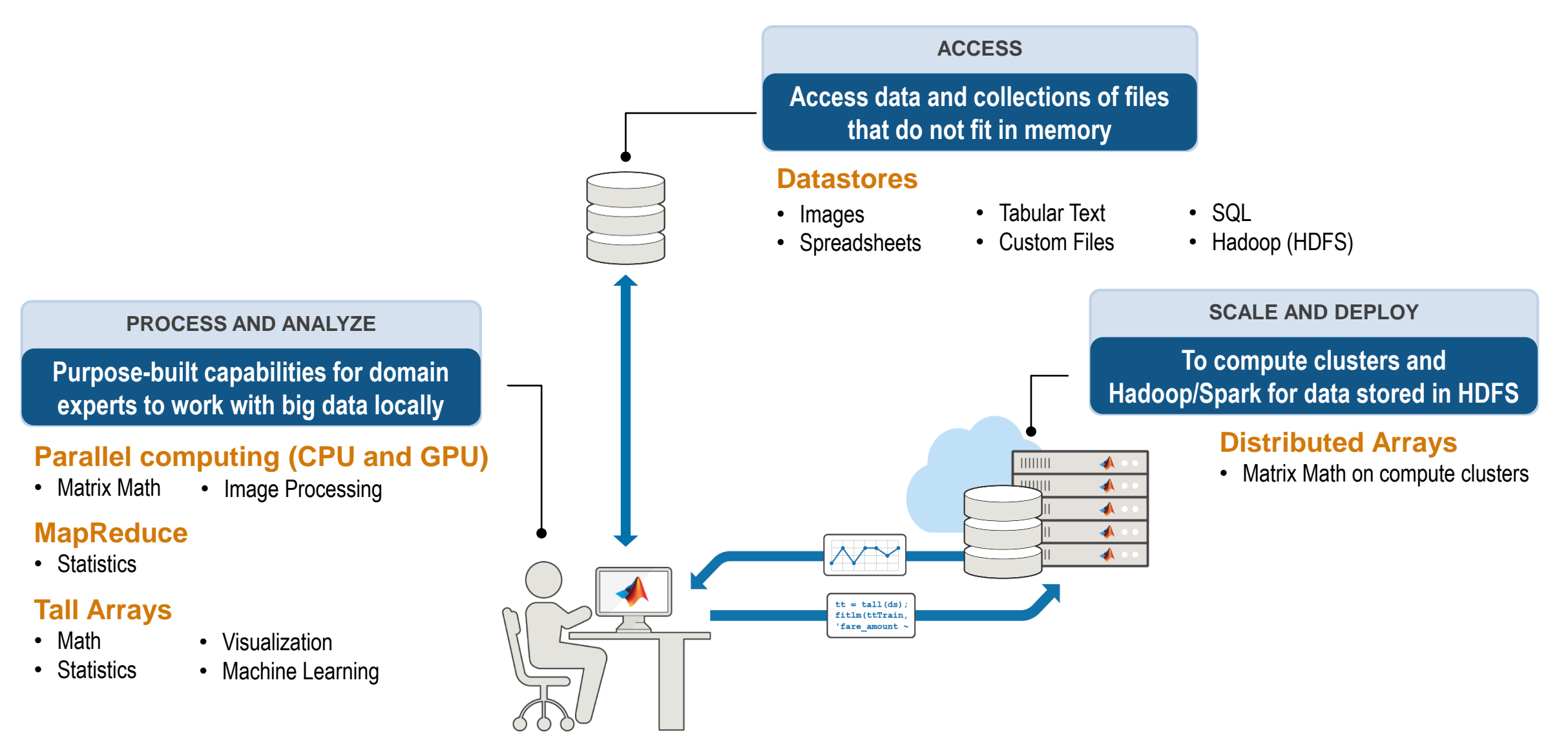

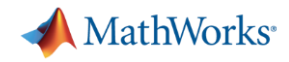

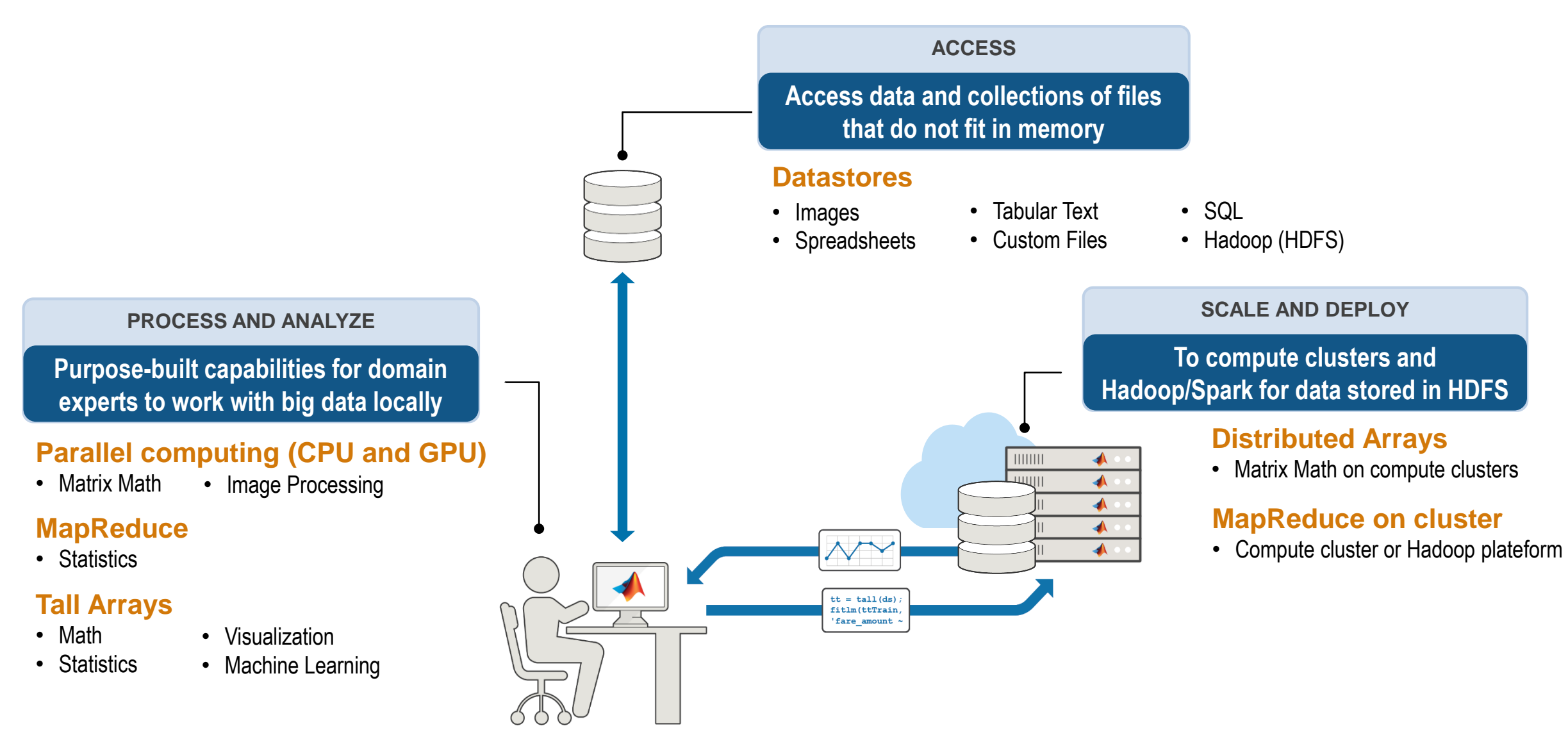

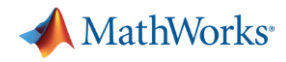

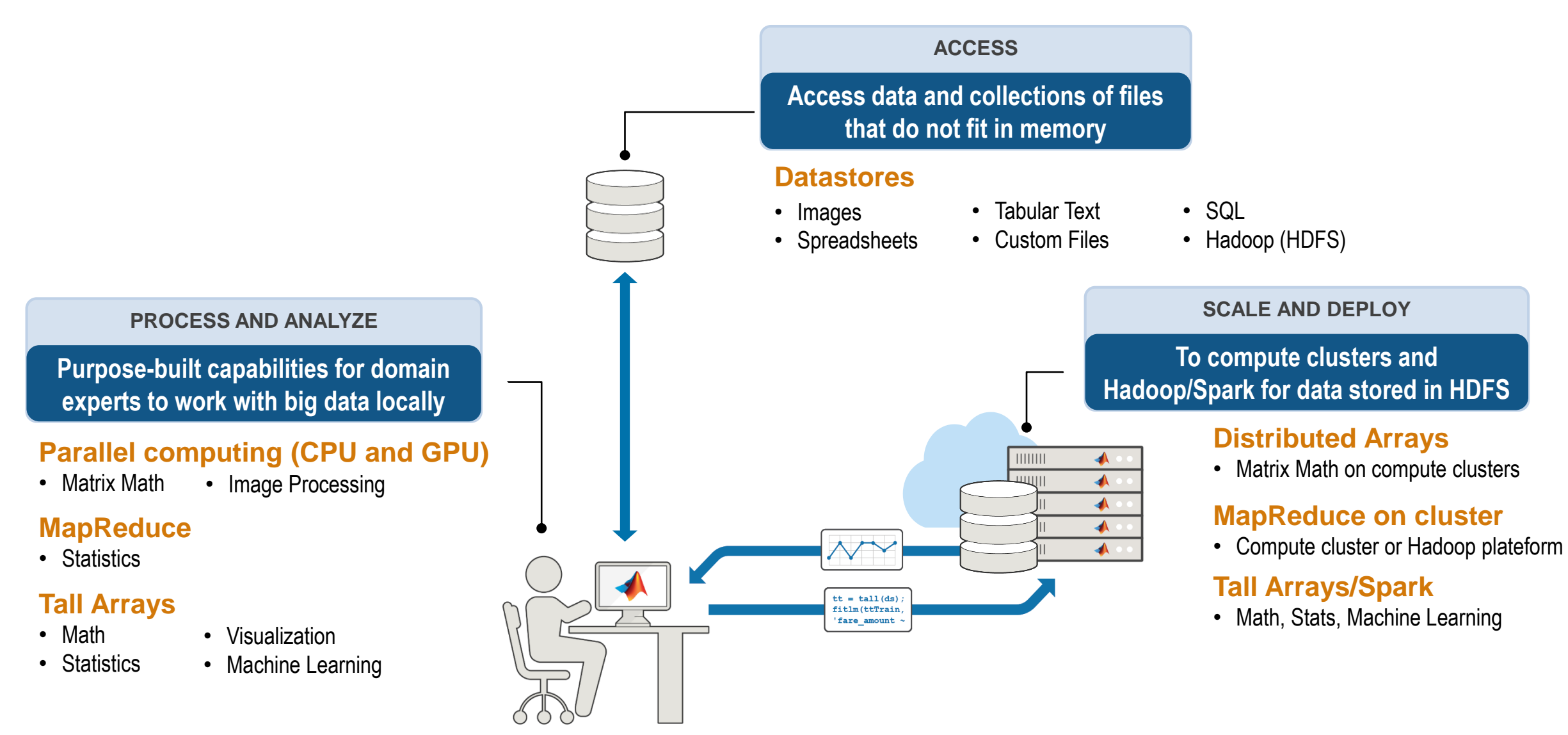

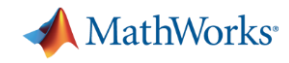

### **Big Data capabilities in MATLAB: Tall Arrays Workflow**

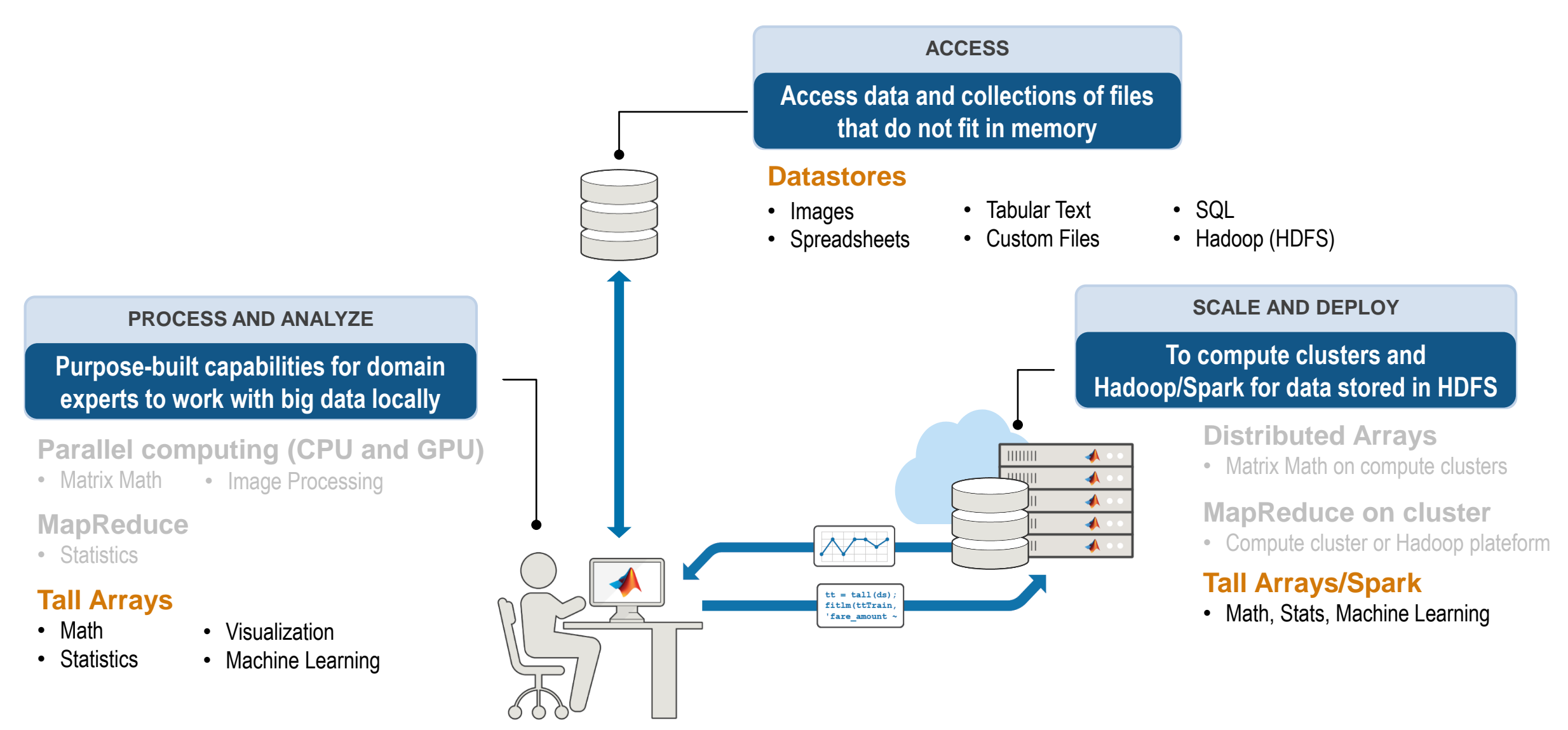

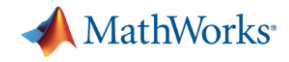

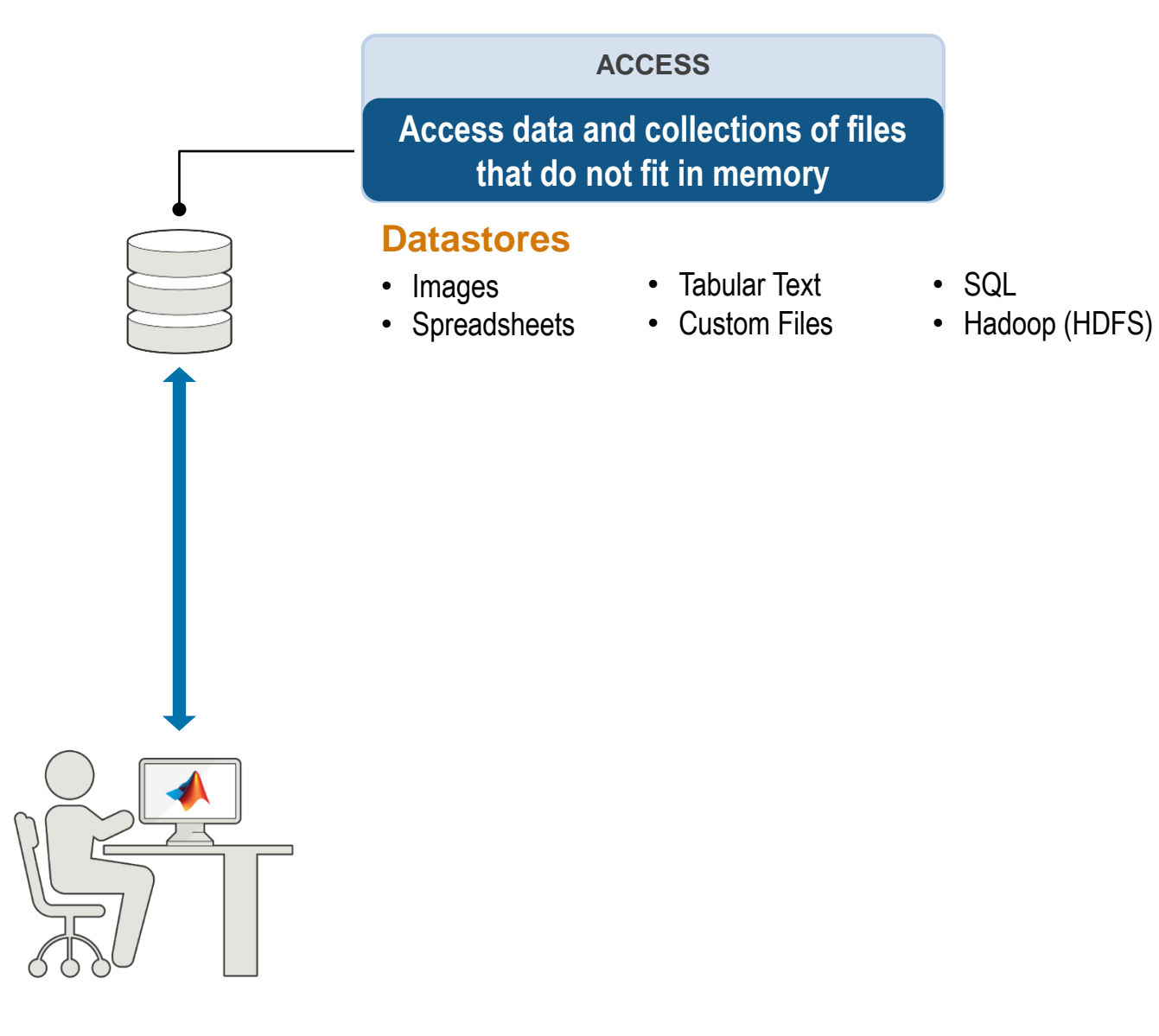

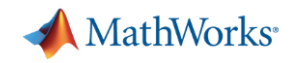

#### **Access Big Data**

**datastore**

- **Easily specify data set** 
	- Single text file (or collection of text files)
	- Hadoop HDFS
	- Images
	- Database (SQL, No SQL, )
- Preview data structure and format
- Select data to import using column names
- **·** Incrementally read subsets of the data

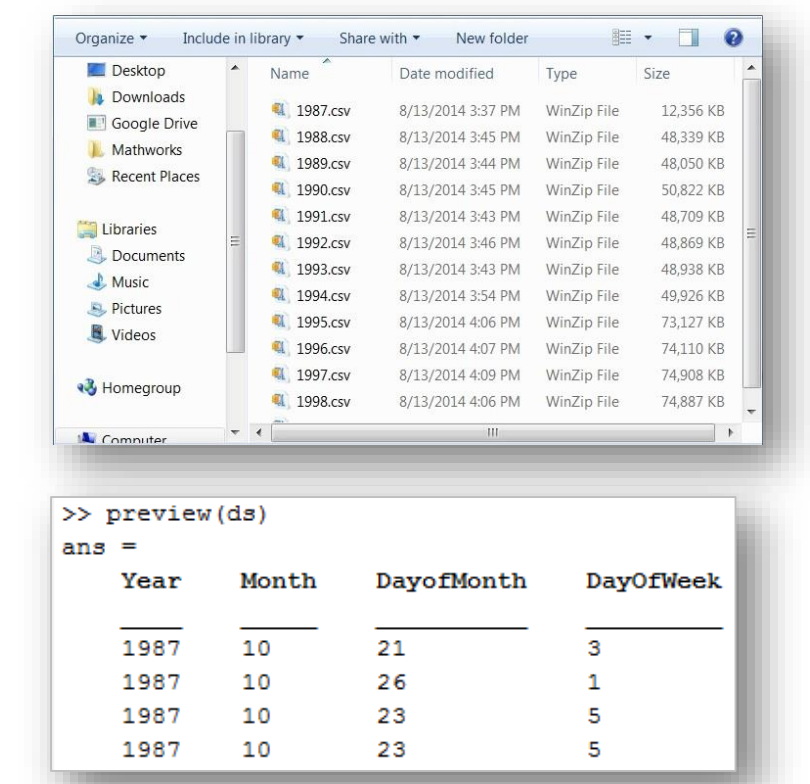

```
airdata = datastore('*.csv');
airdata.SelectedVariables = {'Distance', 'ArrDelay'};
data = read(airdata);
```
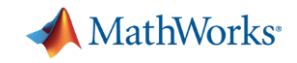

#### **Example: Access Big Data with MATLAB**

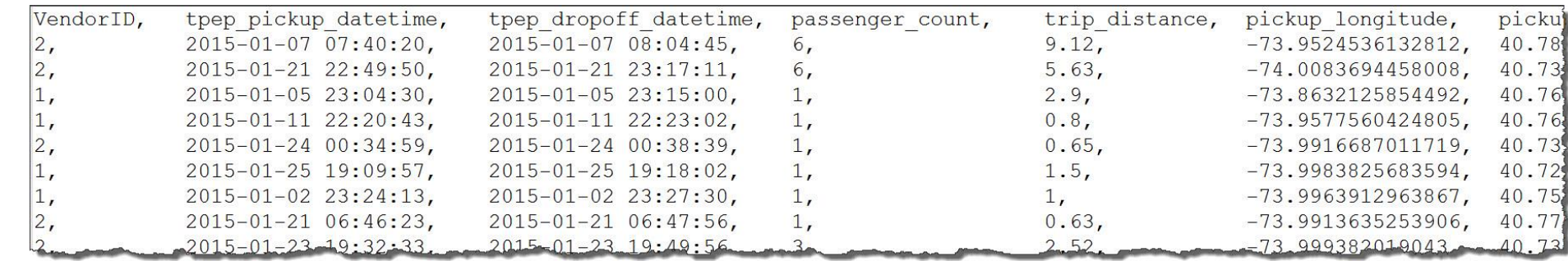

**• Objective:** Access data and calculate the average trip duration of New York taxi.

#### ▪ **Description:**

- Monthly taxi ride log files
- The full data set is **big** (~11 GB)
- **Approach:**
	- Preprocess data
	- Calculate average trip duration

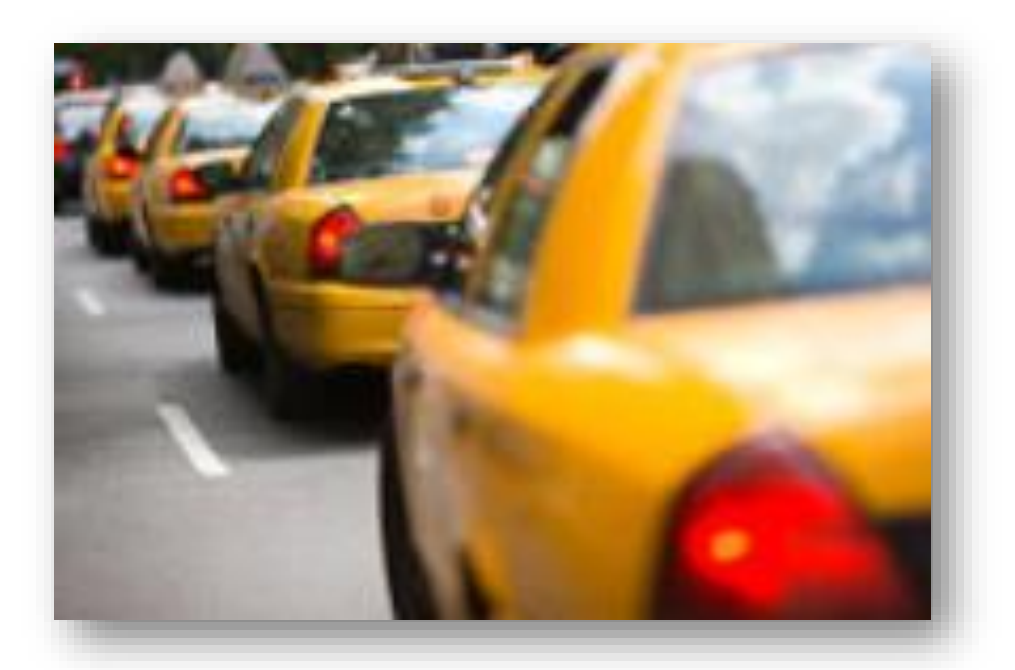

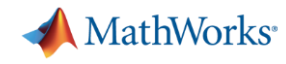

### **Big Data capabilities in MATLAB: Integration with SPARK**

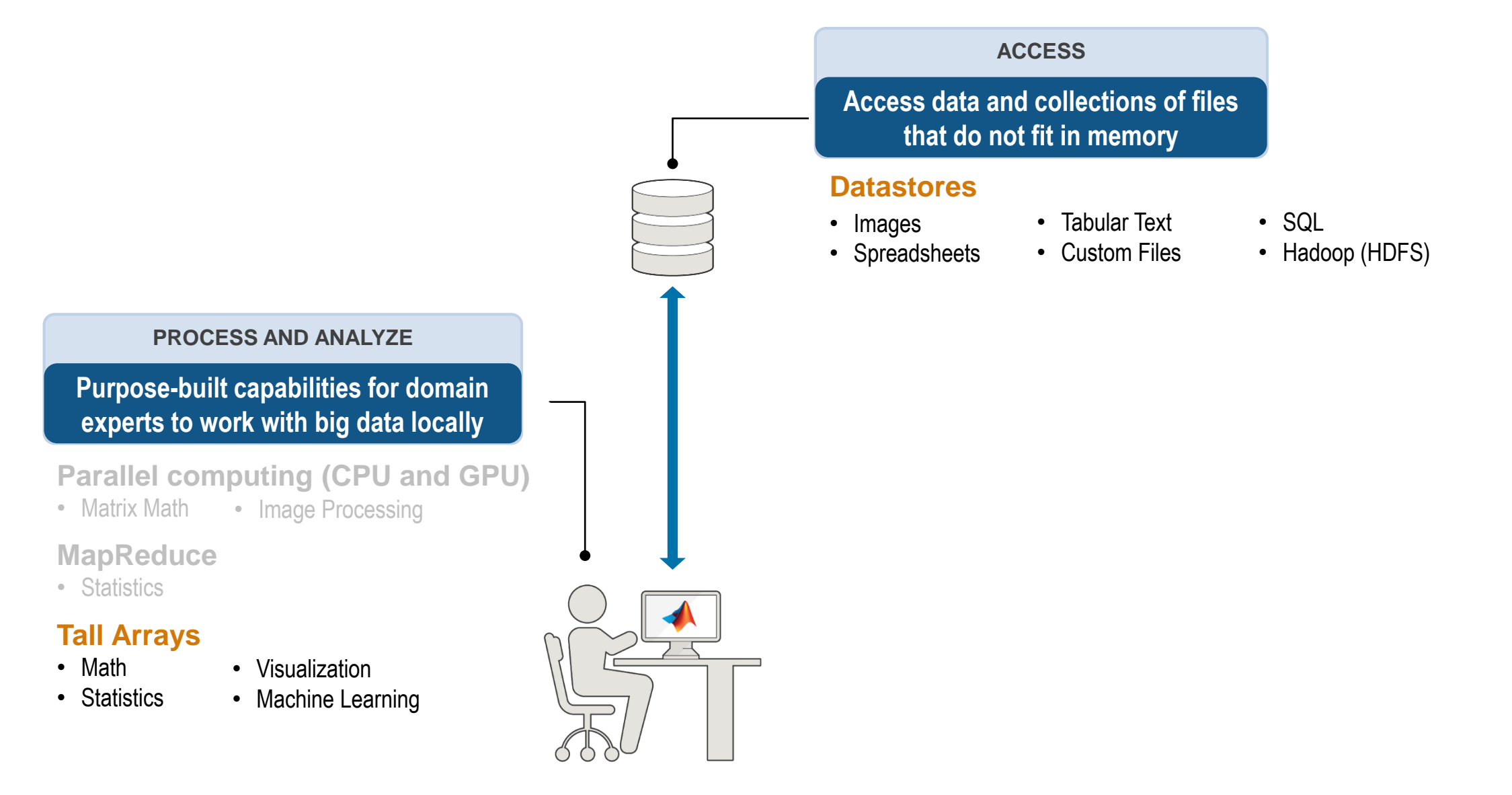

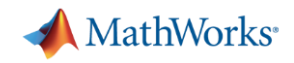

#### **Analyze Big Data using Tall Arrays**

- New data type in MATLAB
- Applicable when:
	- Data is **columnar** with **many** rows
	- Overall data size is **too big to fit into memory**
	- Operations are mathematical/statistical in nature
- Statistical and machine learning applications
	- Hundreds of functions supported in MATLAB and Statistics and Machine Learning Toolbox

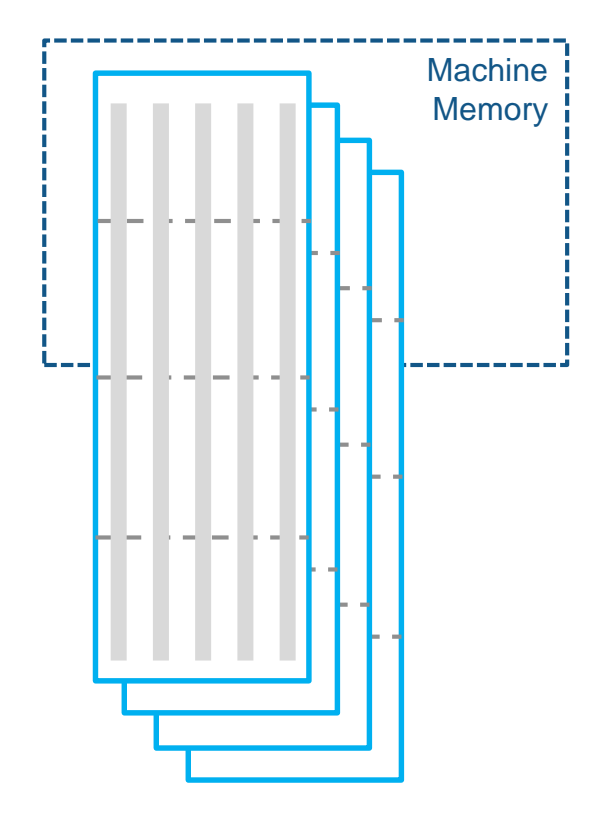

#### **Tall Data**

**• Prototype your algorithms on desktop to easily scale your big data applications to** compute clusters and clusters with Hadoop/Spark

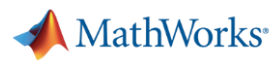

**Local disk**

# **What actually happens with tall arrays in MATLAB?**

■ Datastore

- Works as it always has
- Tall array
	- Pointer to the data; not actually available in memory
- Functions
	- Operations are queued up; execution is deferred
- Gather step
	- Function that forces execution and gathers results back to the workspace *(result must fit in memory)*
	- Happens with **gather** function, visualizations, and fitting/modeling functions

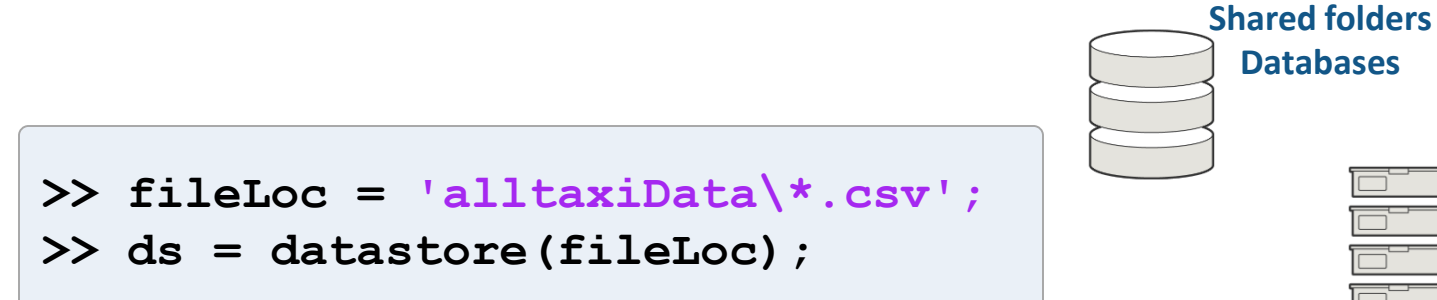

**>> tt = tall(ds);**

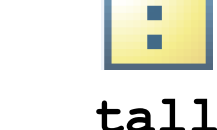

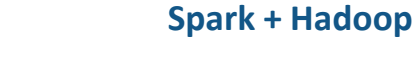

**>> tt.mins = minutes(tt.dropoff-tt.pickup);**

**>> mn = gather(tt.mins)**

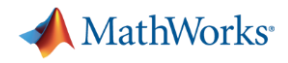

#### **Example: Tall Arrays**

- **Objective:** Create a model to predict the cost of a taxi ride in New York City
- **Inputs:**
	- Monthly taxi ride log files
	- The local data set is **small** (~2 MB)
- **Approach:**
	- Preprocess and explore data
	- Develop and validate predictive model (linear fit)
		- Work with this subset of data for prototyping

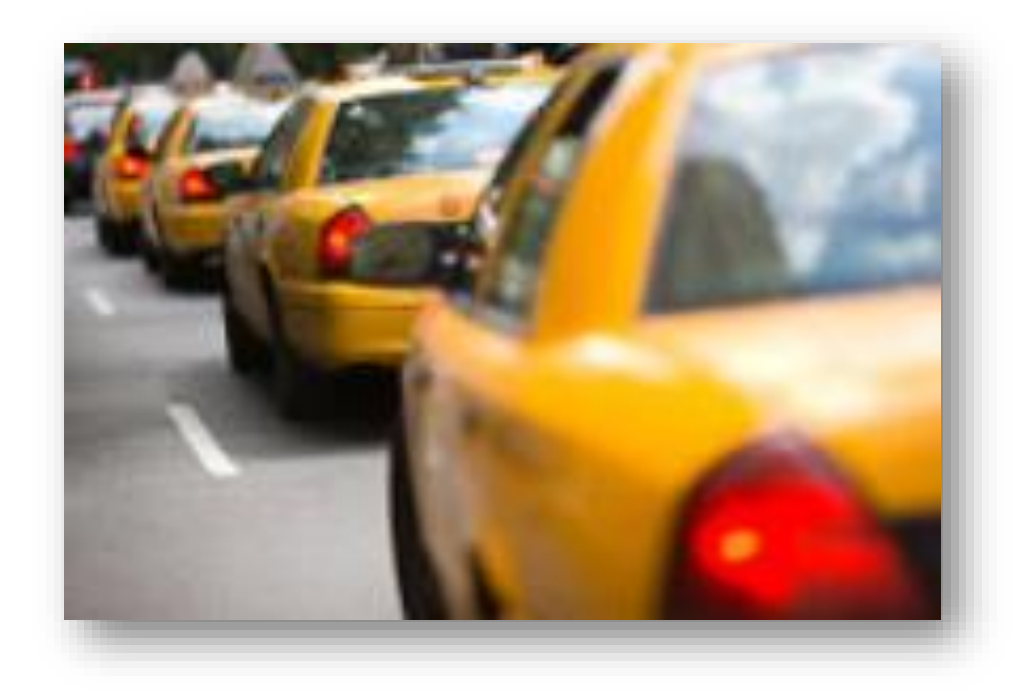

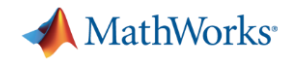

### **Big Data capabilities in MATLAB: Integration with SPARK**

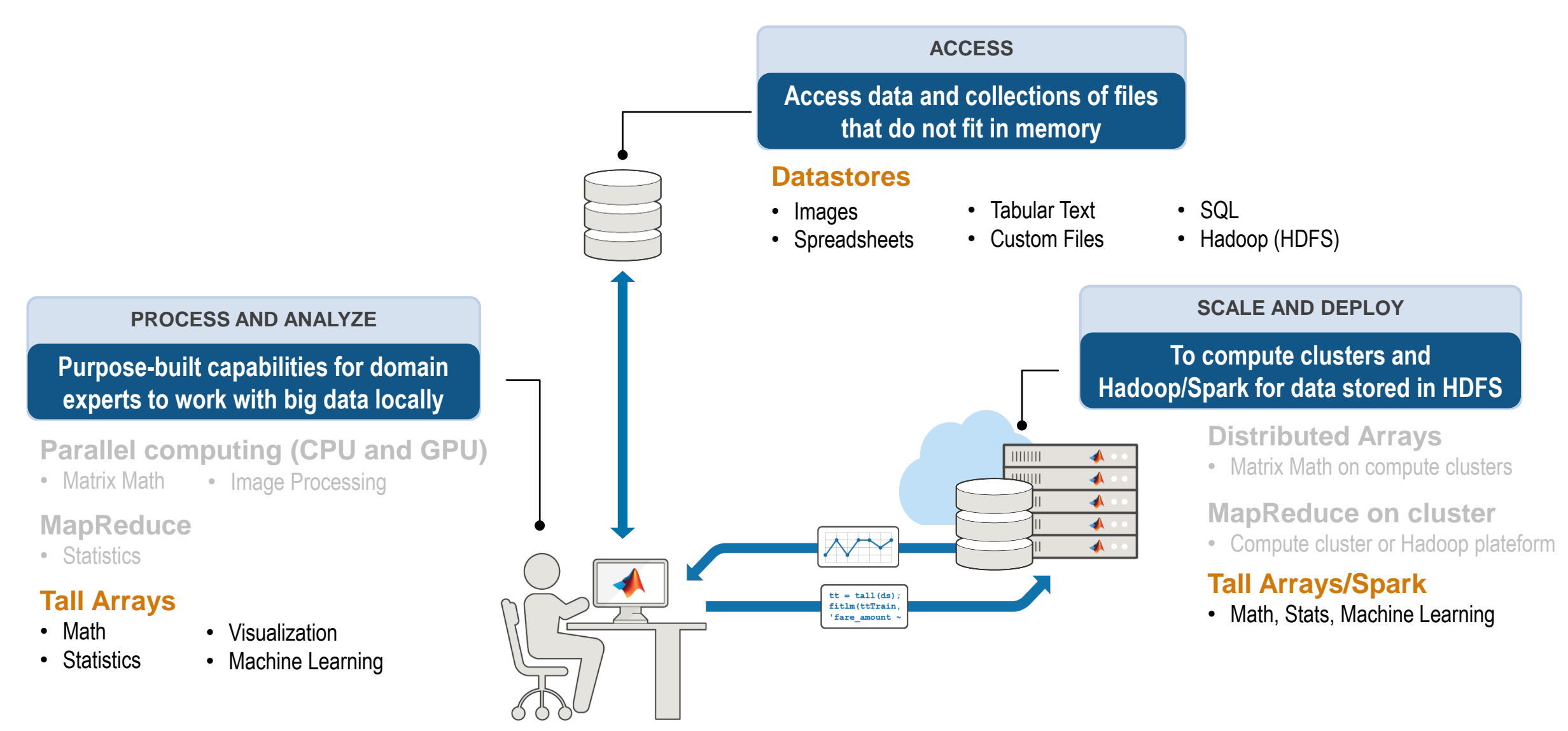

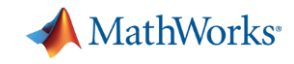

#### **Analyze Big Data on Spark enabled Hadoop cluster**

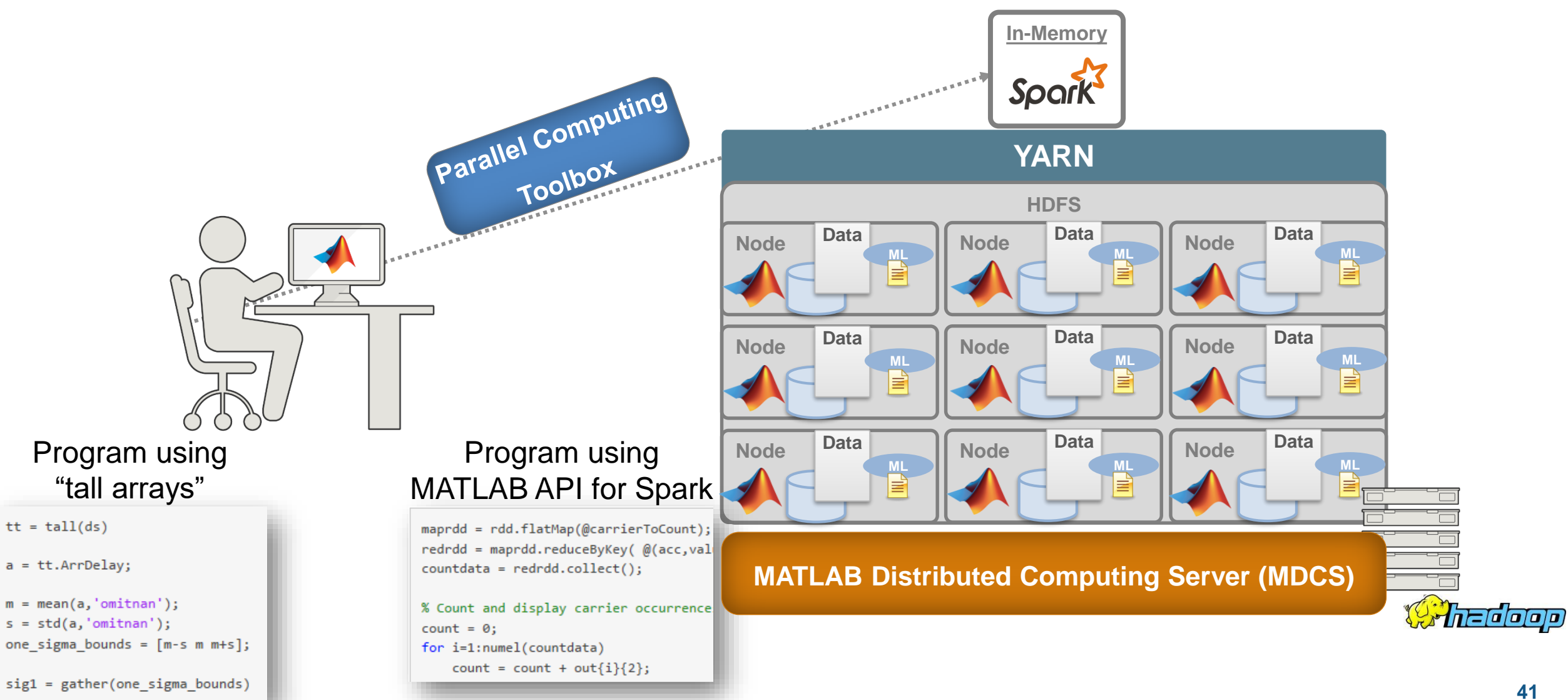

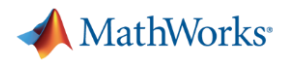

### **Example: Working with Big Data on a Spark enabled Hadoop Cluster**

- **Objective:** Create a model to predict the cost of a taxi ride in New York City
- **Inputs:**
	- Monthly taxi ride log files
	- The full data set is **big** (~11 GB)
- **Approach:**
	- Preprocess and explore data
	- Develop and validate predictive model (linear fit)
		- Use the algorithm prototype developed with Tall Arrays to scale to the full data set on HDFS

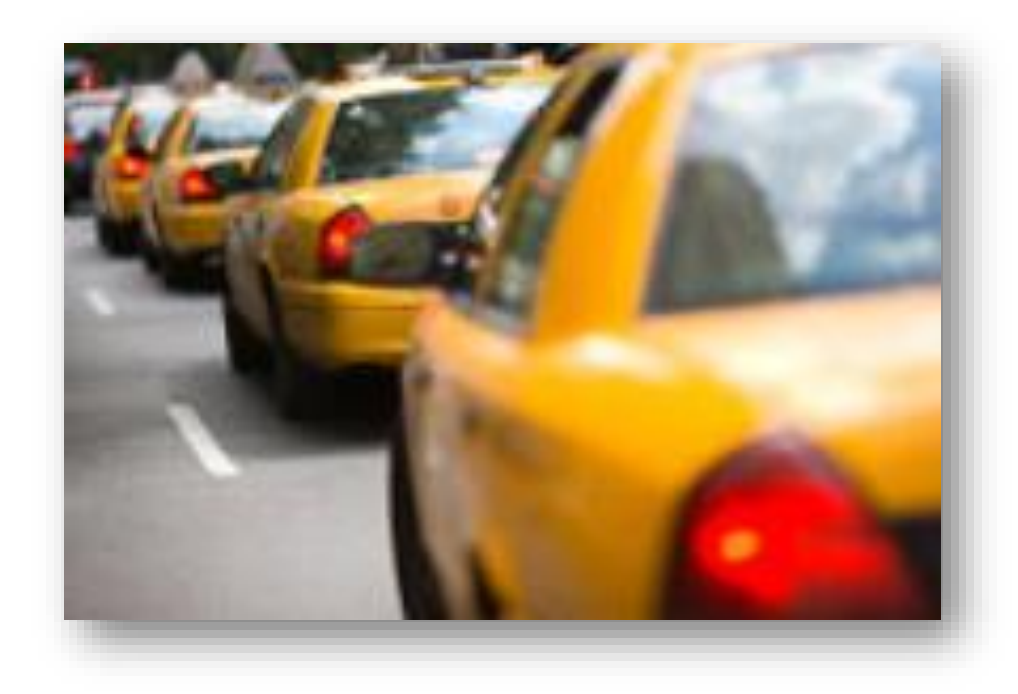

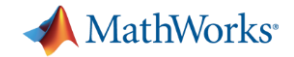

### **Example: Running on Spark + Hadoop**

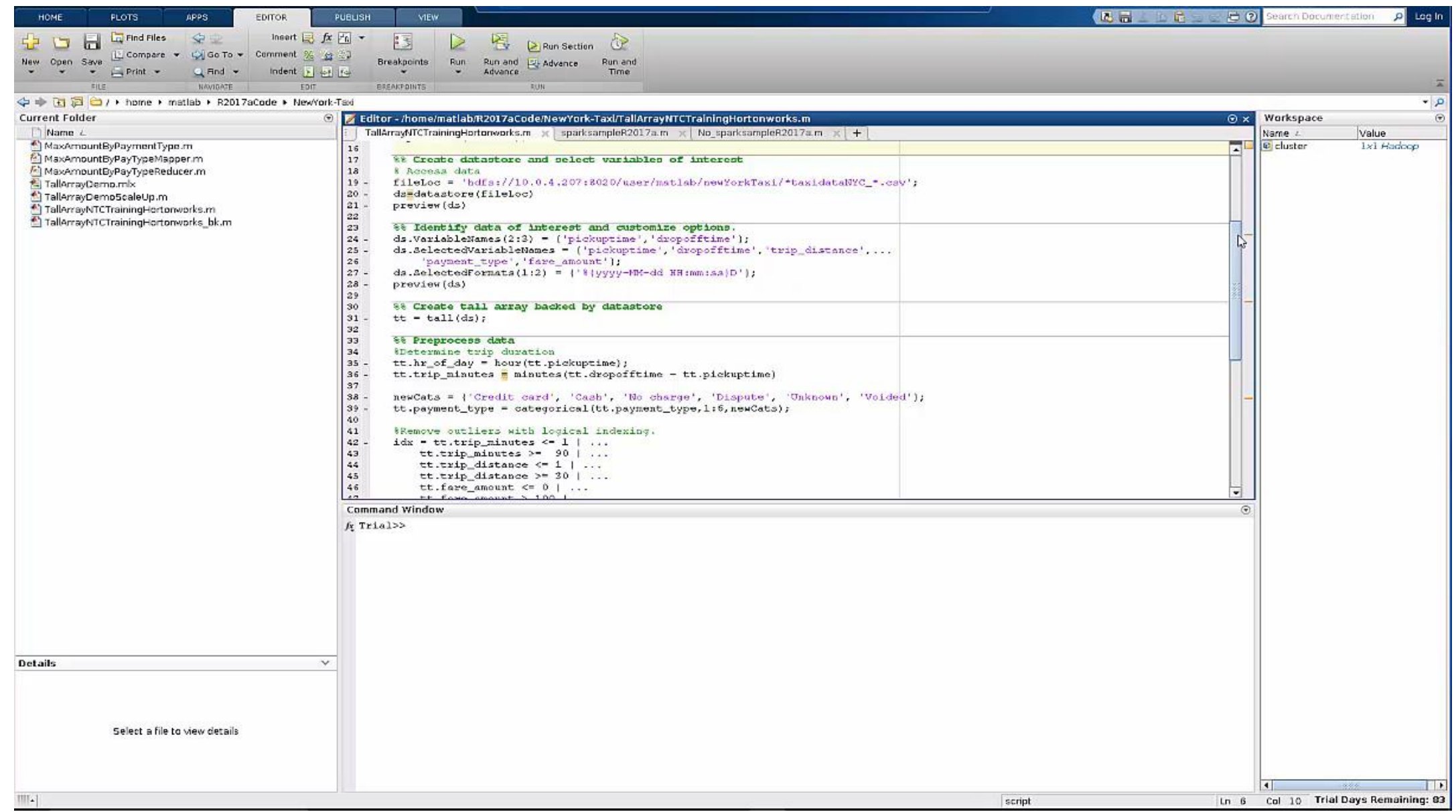

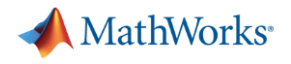

#### **Accès à MATLAB**

- Accès au réseau du laboratoire
	- Nombre de jetons illimité
	- Accès à toutes les toolboxes de la licence campus
- Accès sur PC personnel

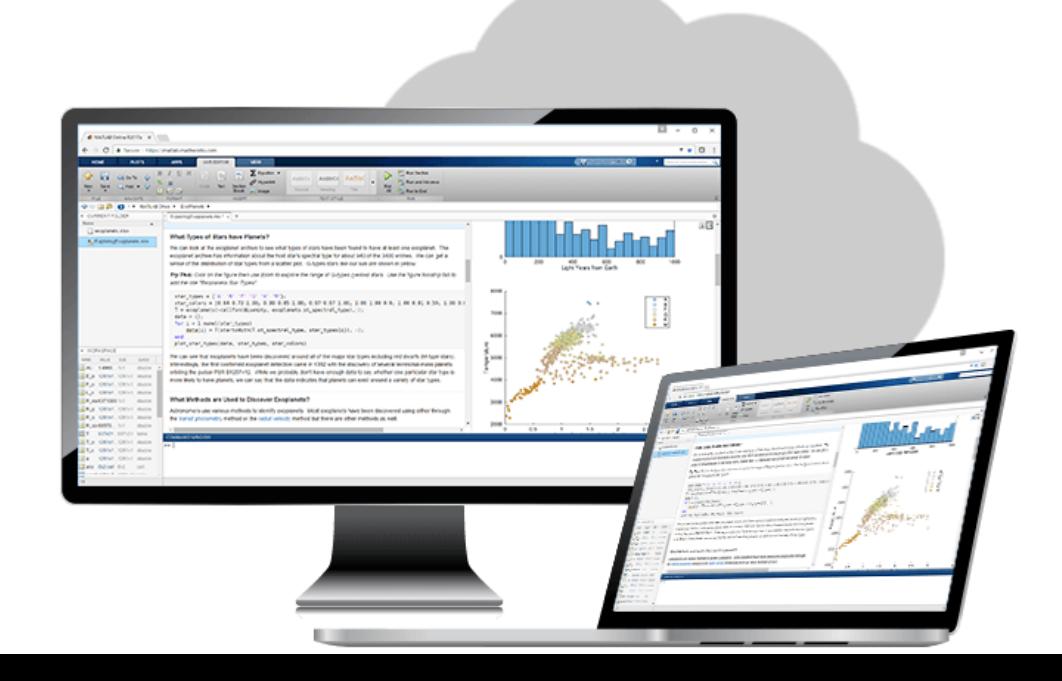

Uniquement aux étudiants et au personnel de l'Université d'Orléans [prenom.nom@univ-orleans.fr](mailto:prenom.nom@univ-orleans.fr) [prenom.nom@etu.univ-orleans.fr](mailto:prenom.nom@etu.univ-orleans.fr)

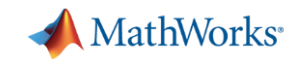

# **Self-paced MATLAB Tutorials**

Contact Us How To Buy Log In +

MathWorks® Products Solutions Academia Support Community Events Company

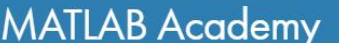

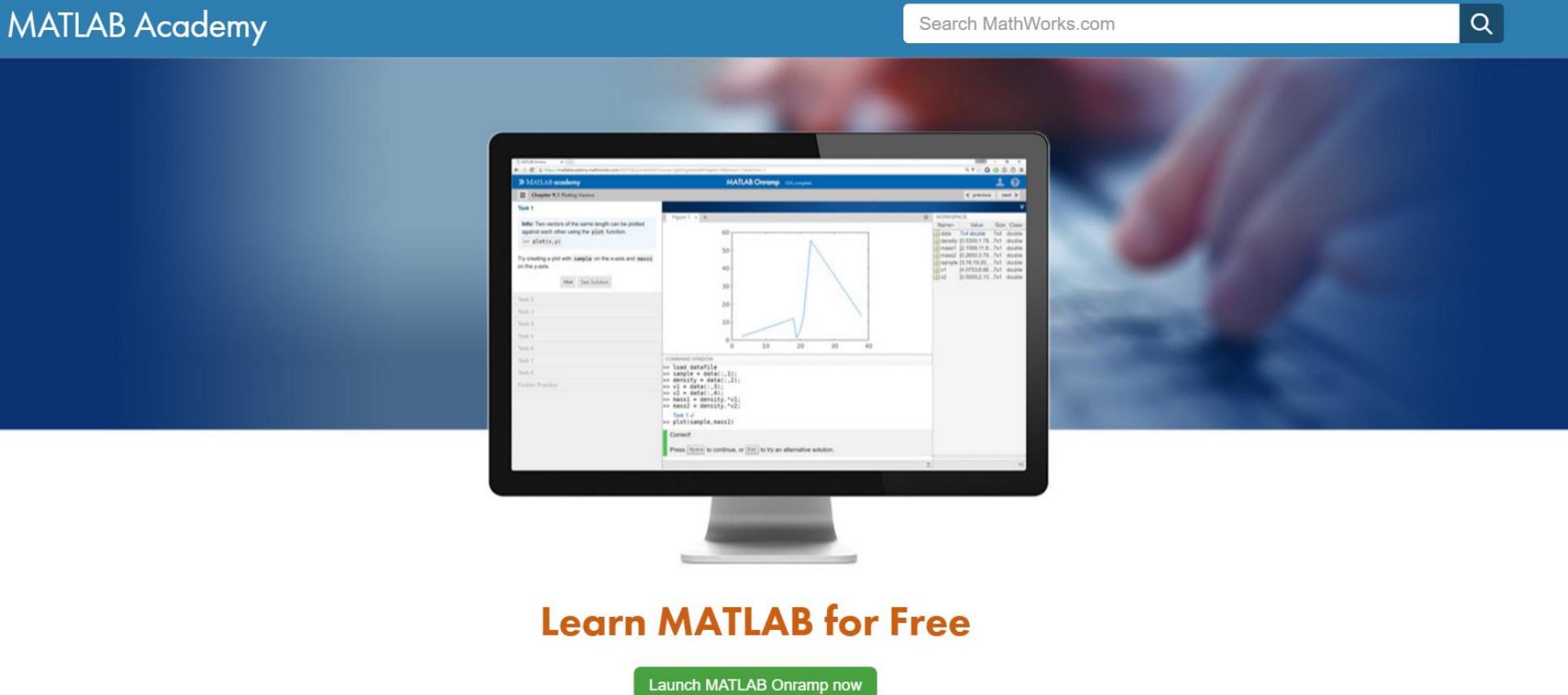

http://matlabacademy.mathworks.com Search: MATLAB Academy

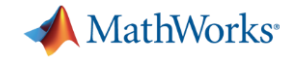

#### **Formations en ligne**

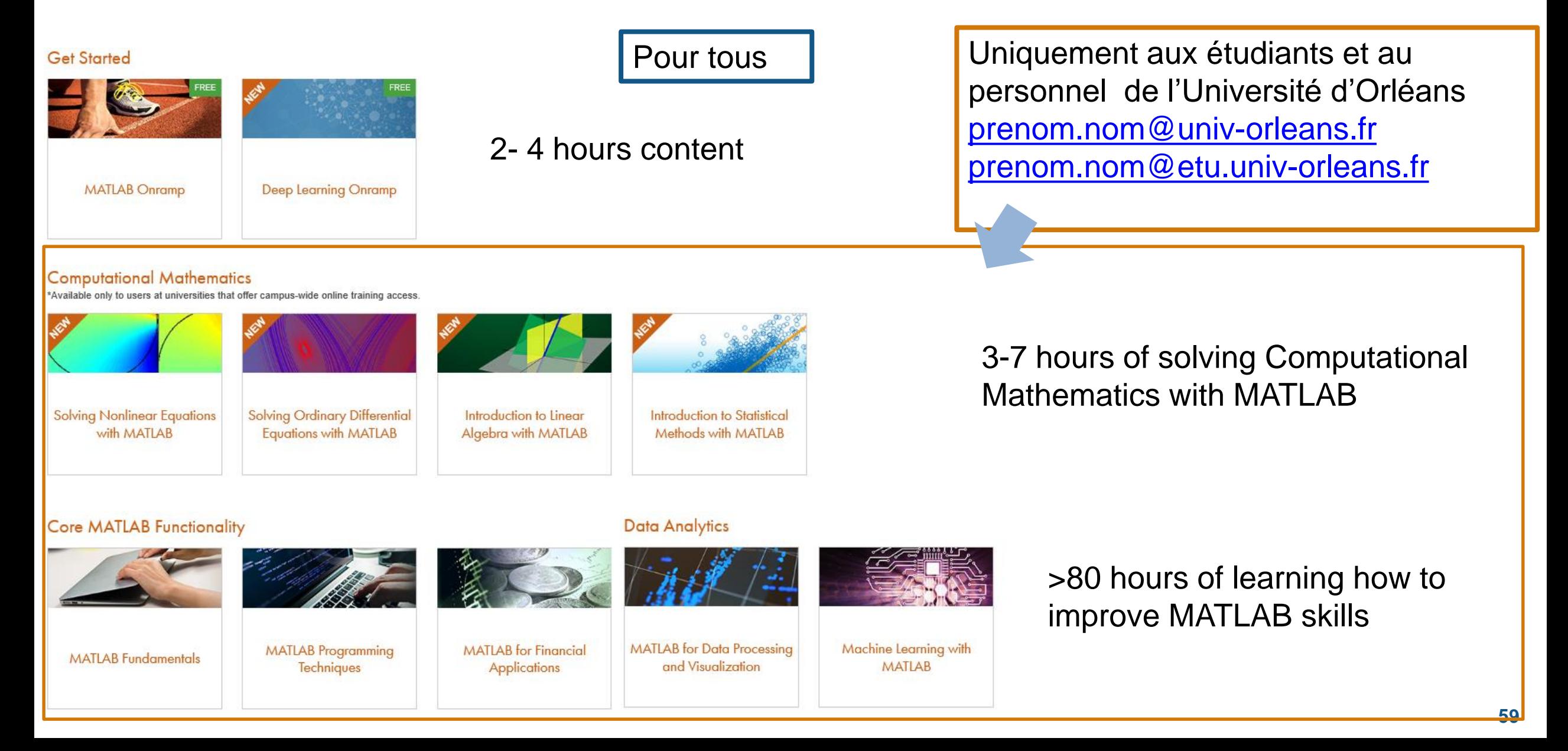

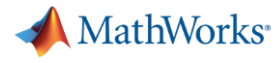

# **Objectifs: Présentation des outils MathWorks pour la pédagogie mis en place pour**

Enseignant

Economiser du temps pour les enseignants

#### Etudiant

▪ Motiver et accélérer l'apprentissage des étudiants

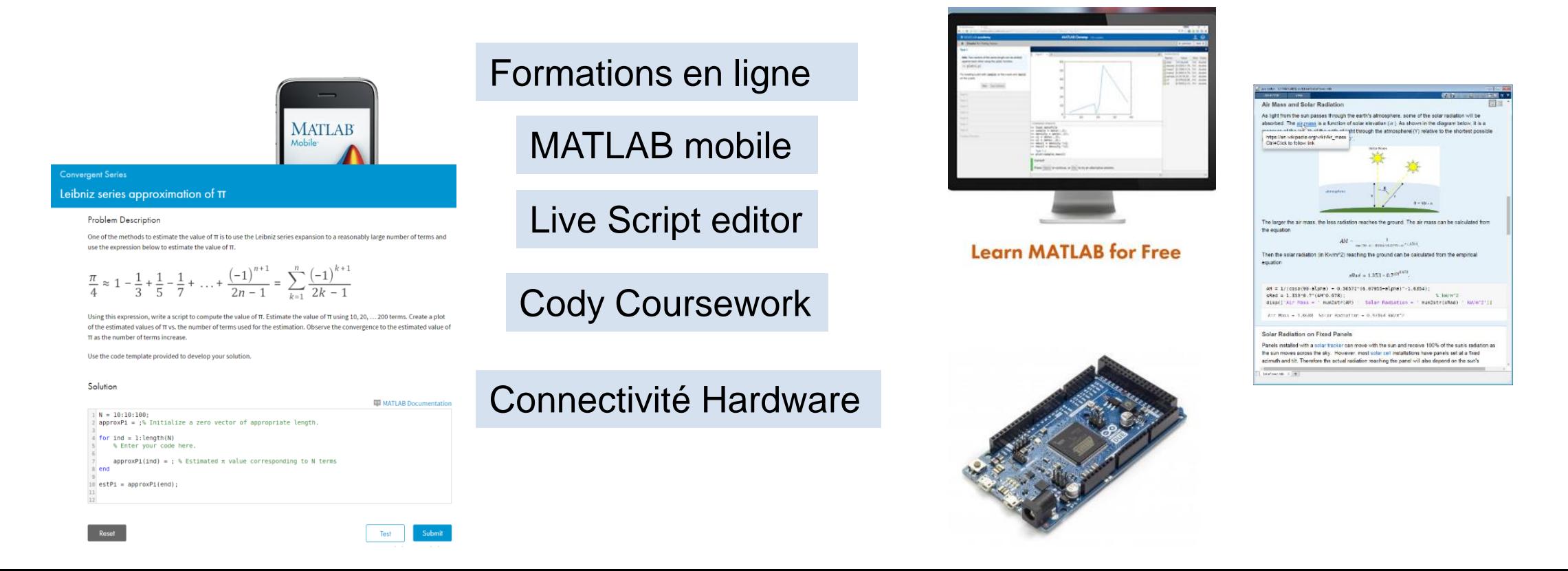

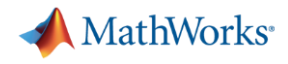

#### **Summary**

- Easily develop parallel MATLAB applications without being a parallel programming expert
- Speed up the execution of your MATLAB applications using additional hardware
- Develop parallel applications on your desktop and easily scale to a cluster when needed
- Scale-up your MATLAB applications developed locally to Big Data systems

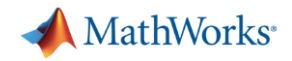

#### **MATLAB Central**

- **EXEDENT COMMUNITY FOR MATLAB and Simulink users**
- **Exchange** 
	- Access free files including functions, apps, examples, and models
- **MATLAB Answers** 
	- Ask programming questions or search community-answered questions
- Newsgroup
	- Participate in technical discussions
- Blogs
	- Read commentary from engineers who design, build, and support MathWorks products

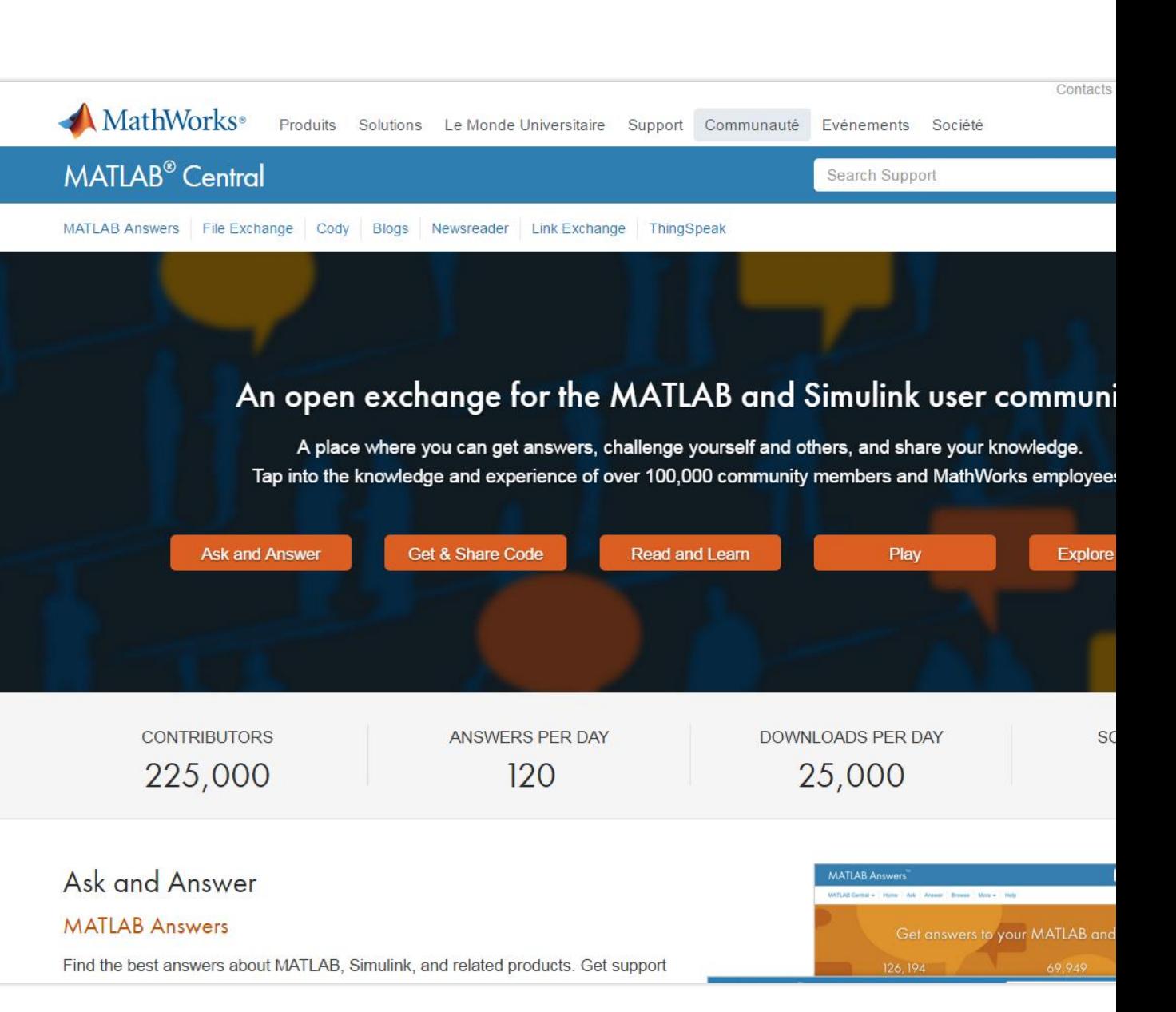

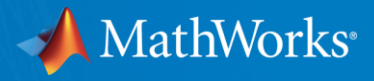

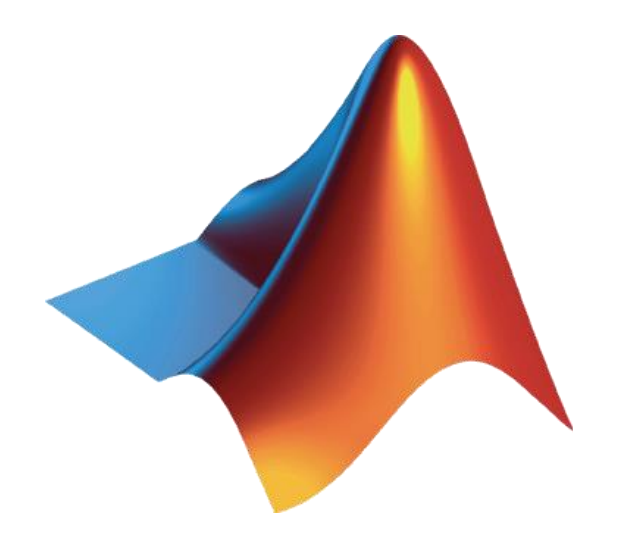

MATLAB and Simulink are registered trademarks of The MathWorks, Inc. See www.mathworks.com/trademarks for a list of additional trademarks. Other product or brand names may be trademarks or registered trademarks of their respective holders. © 2016 The MathWorks, Inc.

© 2017 The MathWorks, Inc. **63**

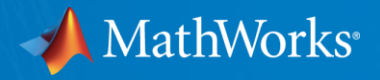

# **Merci**

# **Questions?**

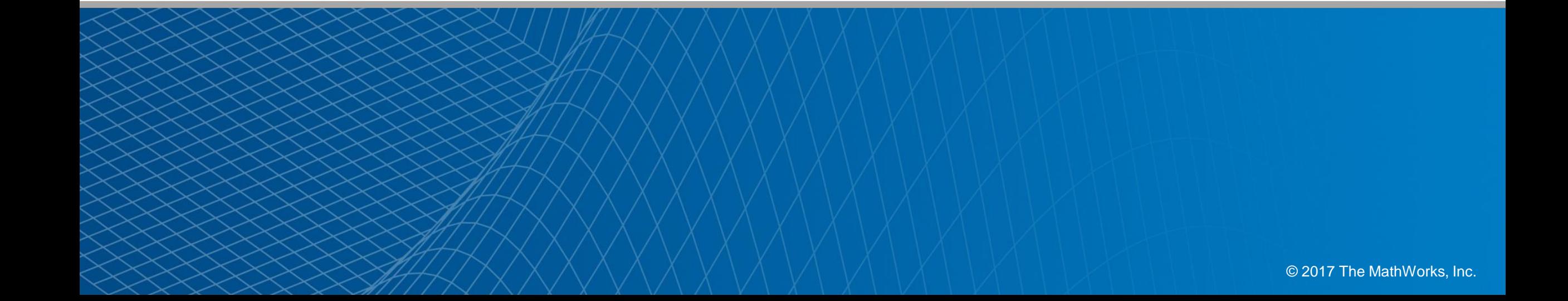